#### BASE DI DATI

#### Progettazione logica

Informatica Umanistica Università di Pisa

### Concetti Fondamentali (precedente lezione)

- Introduzione
	- Raccolta dei Requisiti
- Diagramma Concettuale delle Classi
	- Classe
	- Associazione
	- Cardinalità
	- Generalizzazione
- Linee Guida per la Modellazione

#### Sommario

- Introduzione
	- Il Processo di Progetto della BD
- Algoritmo di Progettazione Logica
	- Traduzione delle Classi
	- Traduzione delle Gerarchie
	- Traduzione delle Associazioni molti a molti
	- Traduzione delle Associazioni 1-1 e 1-molti

## Introduzione

- Siamo nella fase di progettazione
	- si è conclusa (un'iterazione del)la fase di analisi
- Attività da svolgere
	- definire l'architettura dell'applicazione
	- definire la struttura e i metodi delle classi
	- definire la struttura della base di dati
- Fase successiva: sviluppo

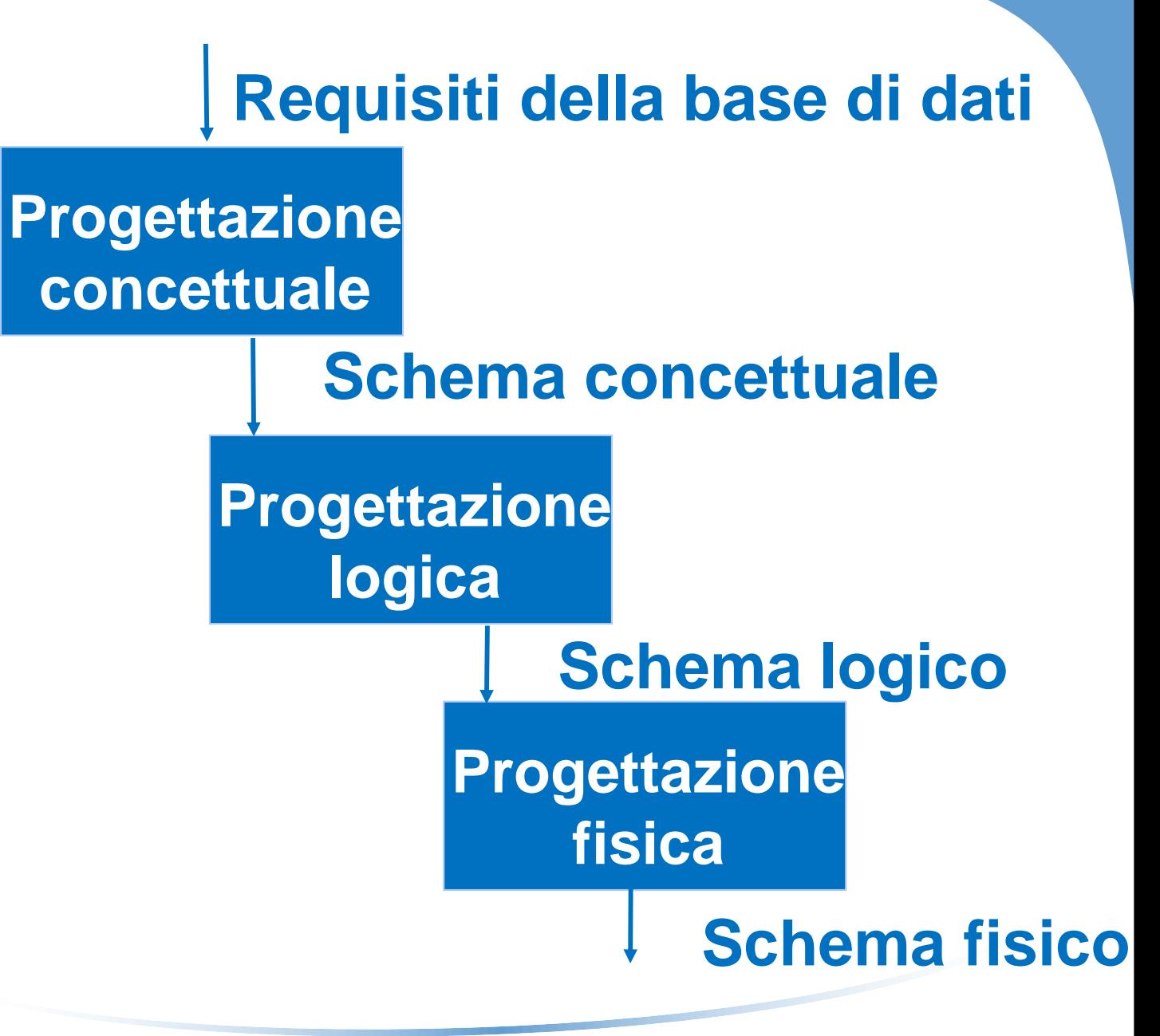

## Il Processo di Progetto della BD

- Punto di partenza
	- il modello concettuale dei dati
- Progettazione Logica
	- dallo schema concettuale viene derivato uno schema logico standard e i necessari schemi esterni
	- viene condotta sulla base di un semplice algoritmo sistematico
- Progettazione Fisica
	- lo schema logico viene sottoposto a verifica e viene ottimizzato
	- attività mista: progettazione e "tuning"
	- difficilmente sistematizzabile
- In questa lezione
	- ci concentriamo sulla **progettazione logica**

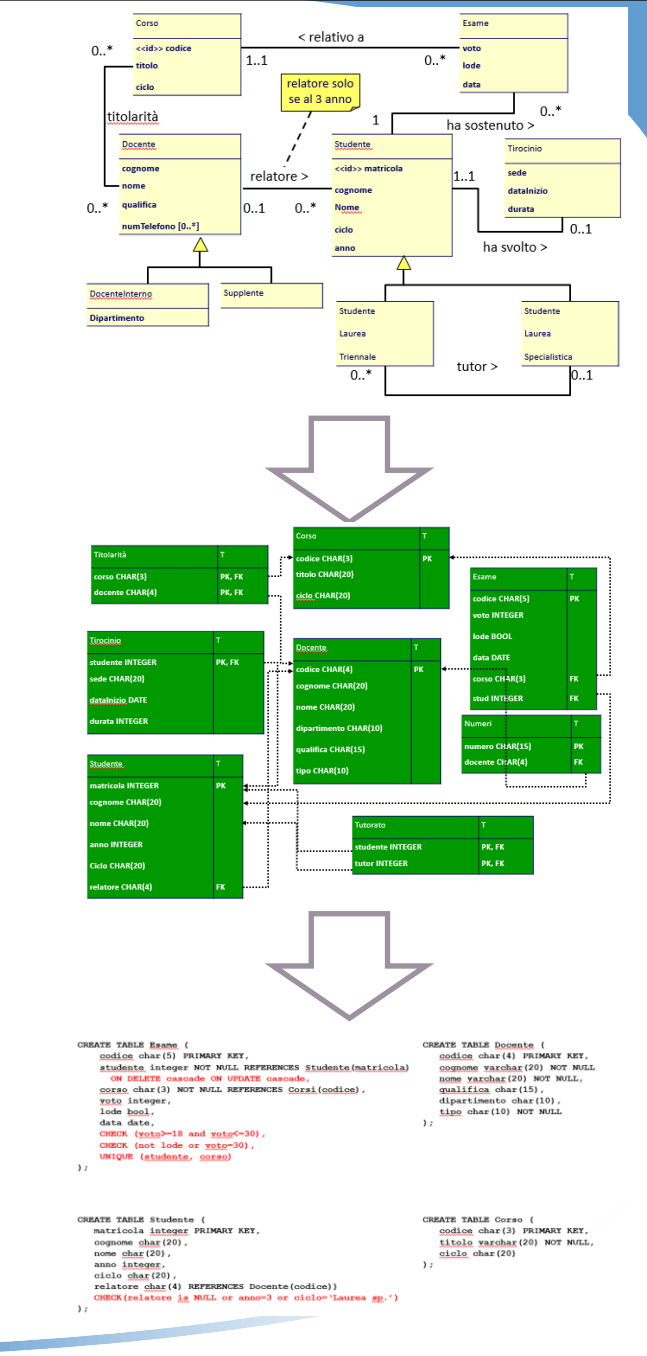

# Algoritmo di Progettazione Logica

- I passo: traduzione iniziale delle classi non coinvolte in gerarchie
- II passo: traduzione iniziale delle gerarchie
- III passo: traduzione degli attributi multivalore
- IV passo: traduzione delle associazioni molti a molti
- V passo: traduzione delle associazioni uno a molti
- VI passo: traduzione delle associazioni uno a uno
- VII passo: introduzione di eventuali ulteriori vincoli
- VIII passo: progettazione degli schemi esterni

### Schema **Concettuale**

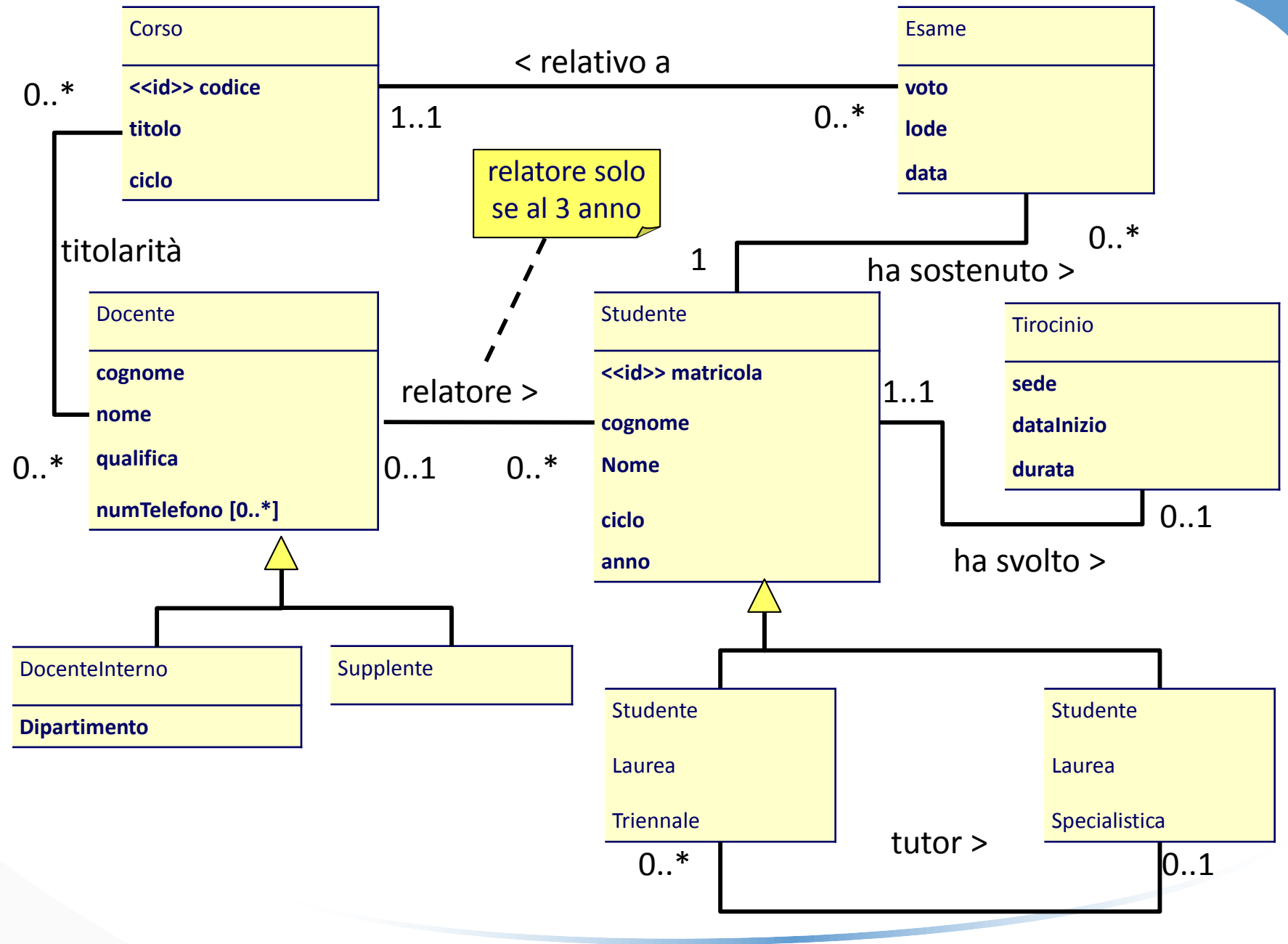

## Notazione Grafica per le Tabelle

- Stereotipo di UML
	- tabella e attributi
	- chiave primaria
	- chiave esterna
- Esempio:

```
CREATE TABLE Studente (
  matricola integer PRIMARY KEY,
   cognome char(20),
  nome char(20),
   anno integer,
   ciclo char(20),
   relatore char(4) REFERENCES Docente(codice));
```
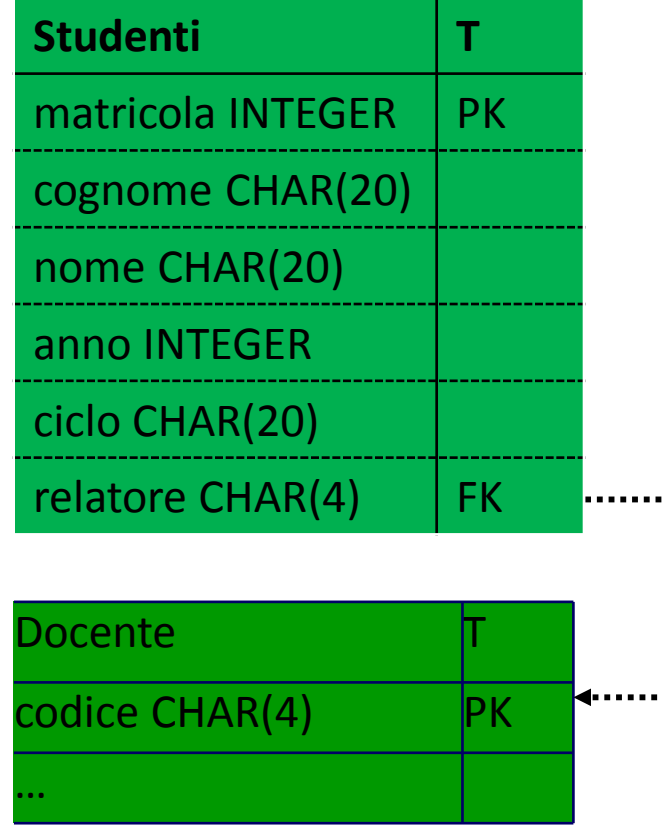

## I Passo: Traduzione delle Classi

#### • Idea

- ogni classe diventa una tabella
- inizialmente gli stessi attributi monovalore
- successivamente possono essere aggiunti altri attributi

#### • E' necessario

- individuare il tipo degli attributi
- individuare la chiave primaria
- individuare eventuali chiavi esterne

## I Passo: Traduzione delle Classi individuare la chiave primaria

- Chiave primaria
	- deve essere semplice da usare e compatta
	- identificatore interno esplicito (es: matricola per Studente, codice per Corso)
	- un identificatore esterno può diventare una chiave primaria esterna (es: matricola dello studente per Tirocinio) purché sia compatto
	- altrimenti si aggiunge un identificatore sintetico

### I Passo: Traduzione delle Classi Esempio: Classi e chiave primaria

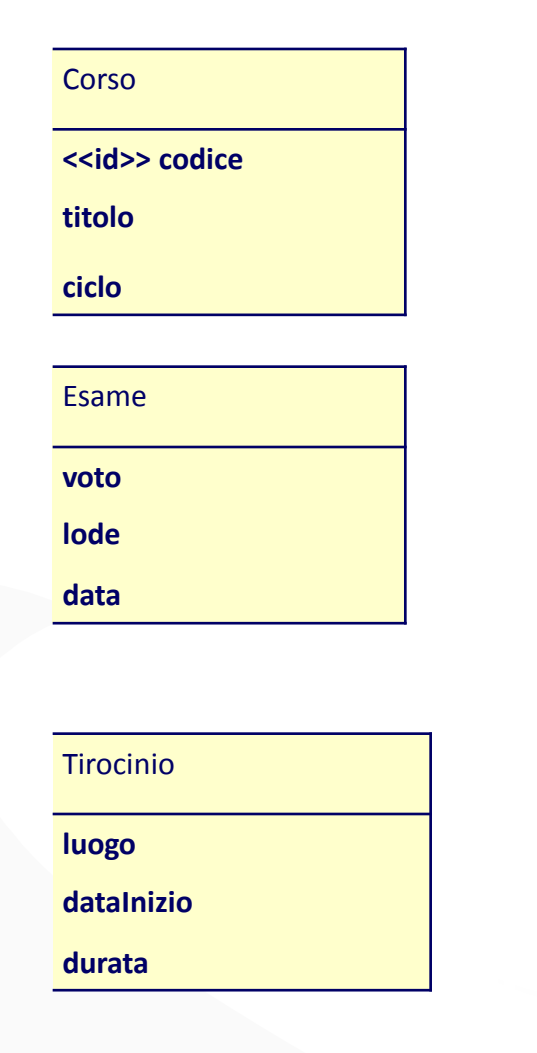

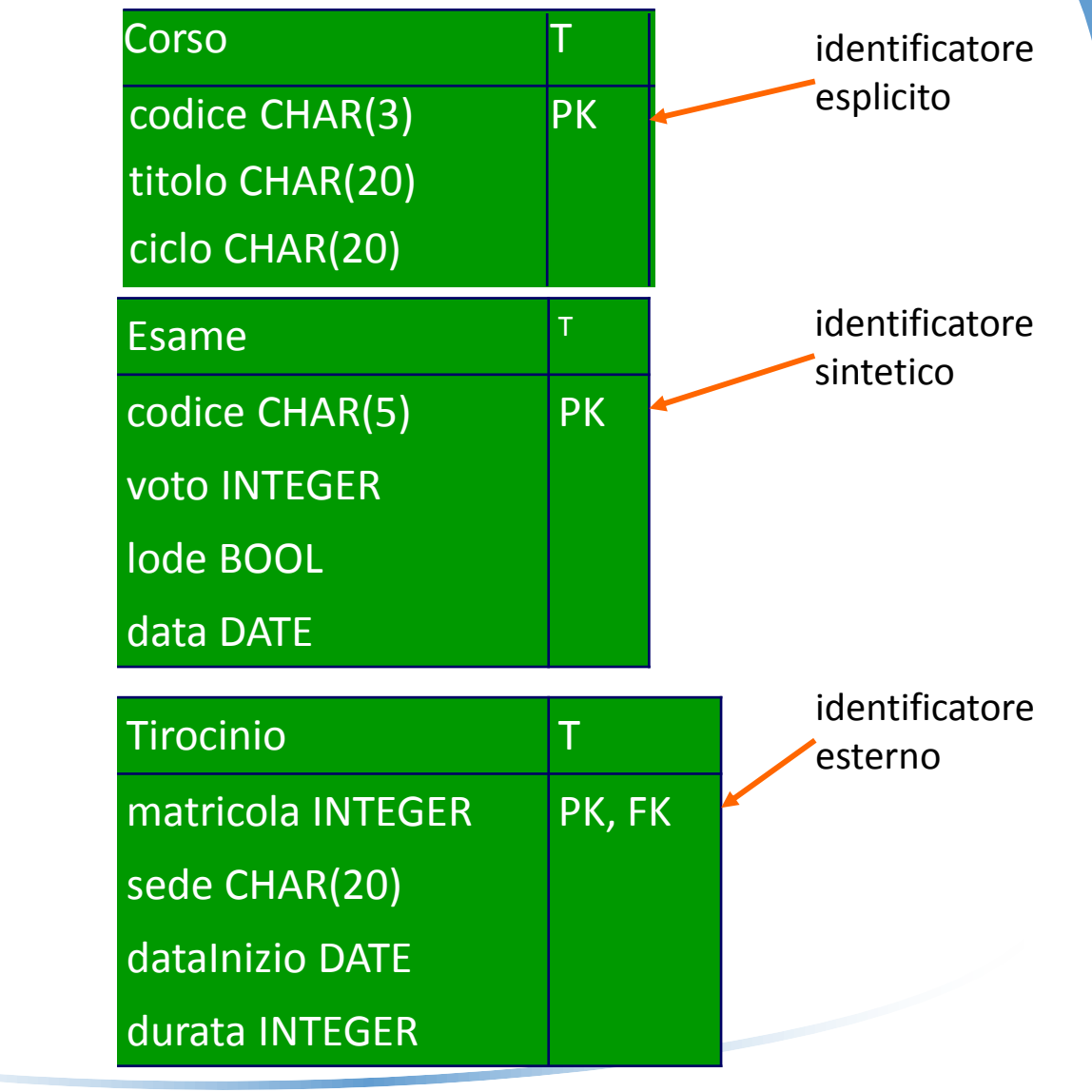

#### I Passo: Traduzione delle Classi Esempio: Classi e chiave primaria

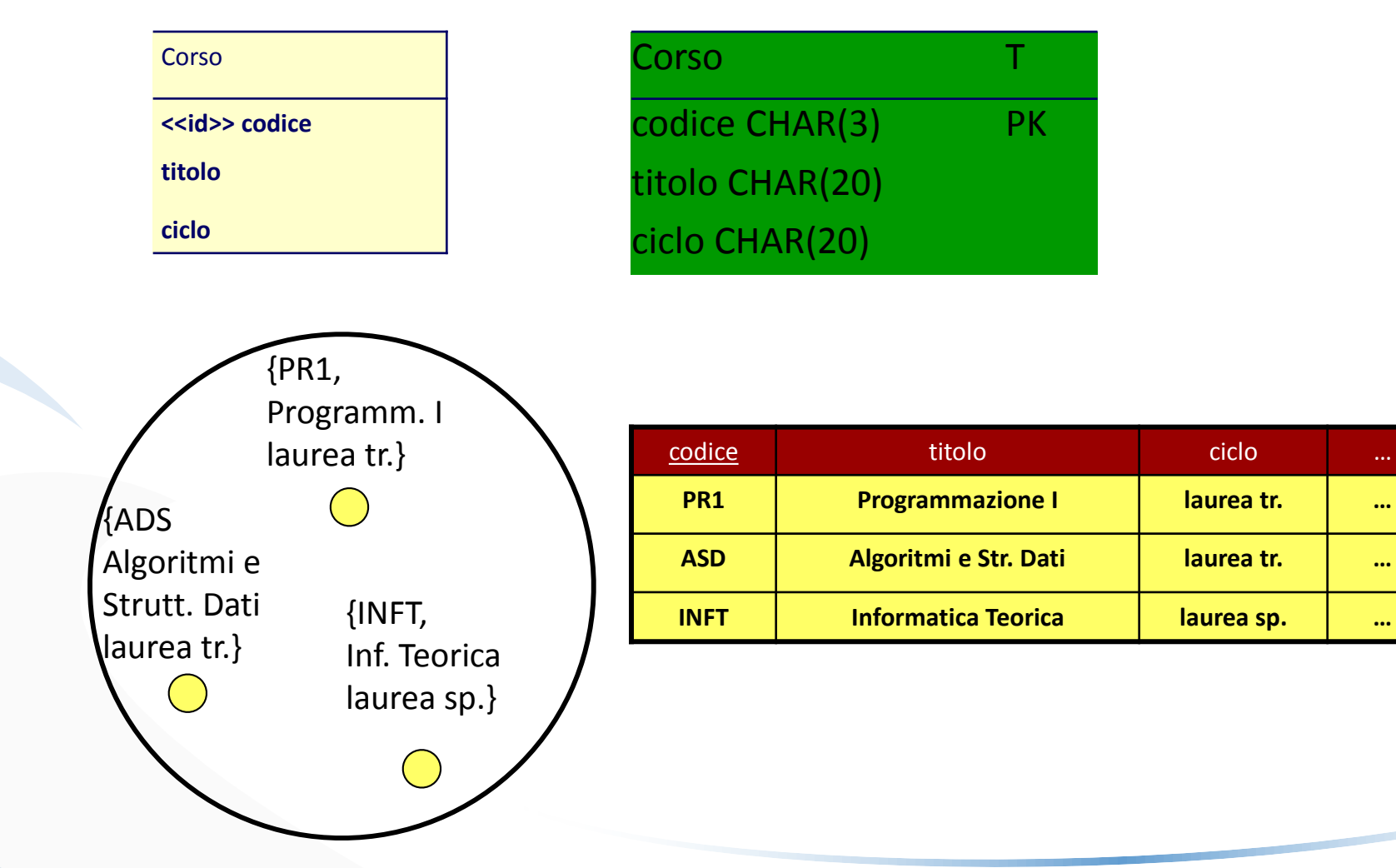

## I Passo: Traduzione delle Classi Esempio

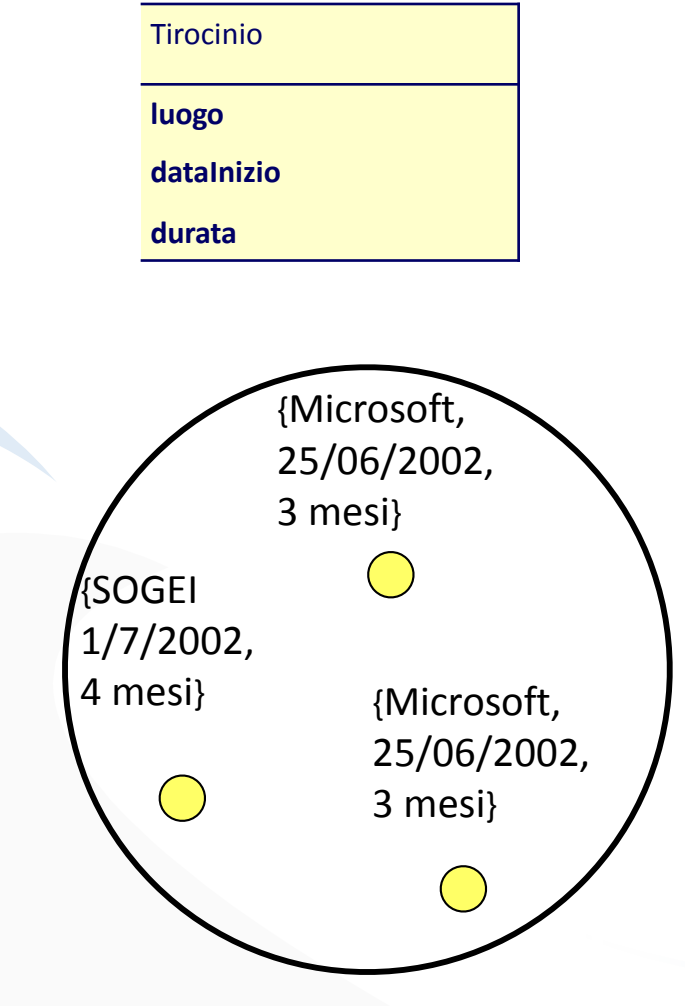

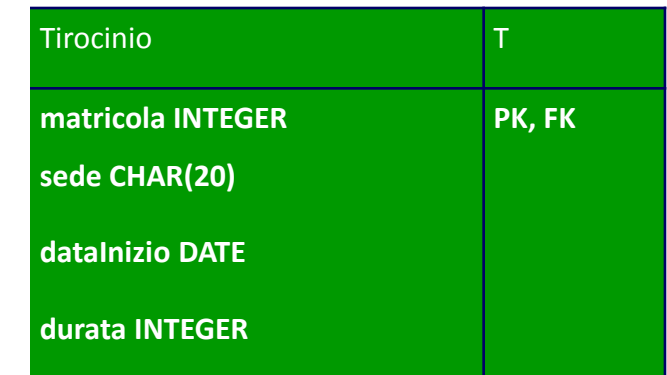

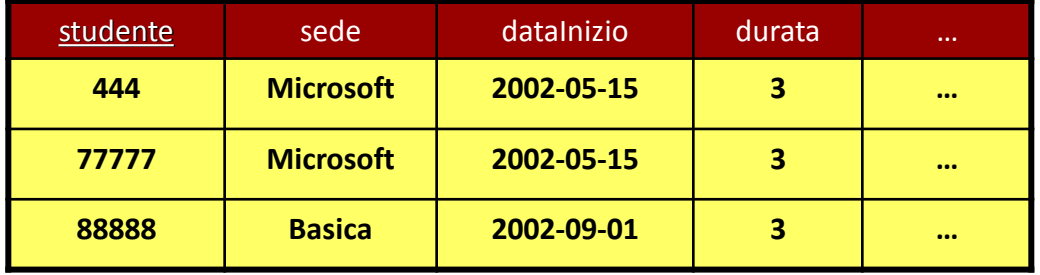

- E' l'unico passo di una certa complessità
	- non esiste la generalizzazione nel modello relazionale
- Tre possibili strade:
	- Tradurre solo il padre della gerarchia (accorpare i figli nel padre)
	- tradurre solo i figli della gerarchia (accorpare il padre nei figli)
	- tradurre il padre e i figli collegandoli con chiavi esterne

- I Soluzione: Solo il padre
	- un'unica tabella con il nome del padre
	- la tabella deve avere tutti gli attributi di padre e figli
	- serve un ulteriore attributo (es: tipo) per distinguere le istanze dei figli
	- conveniente se le operazioni sui figli non sono particolarmente rilevanti nell'applicazioni
	- genera valori nulli

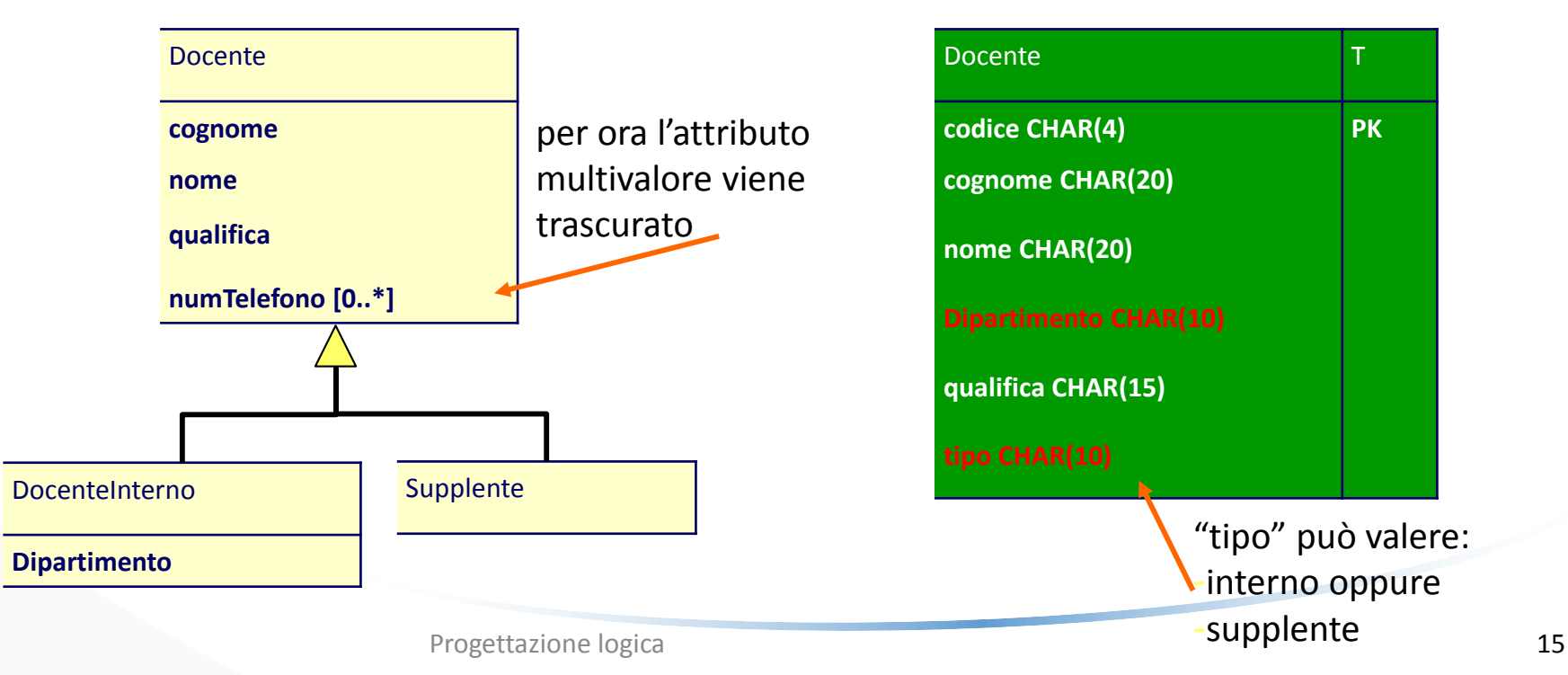

• Esempio:

- Il Soluzione: Solo i figli
	- una tabella per ciascun figlio
	- ciascun figlio eredita le associazioni e gli attributi del padre
	- possibile solo se la gerarchia è completa
	- conveniente se l'applicazione richiede spesso di accedere singolarmente ai figli
	- costringe ad effettuare molte unioni

• Esempio:

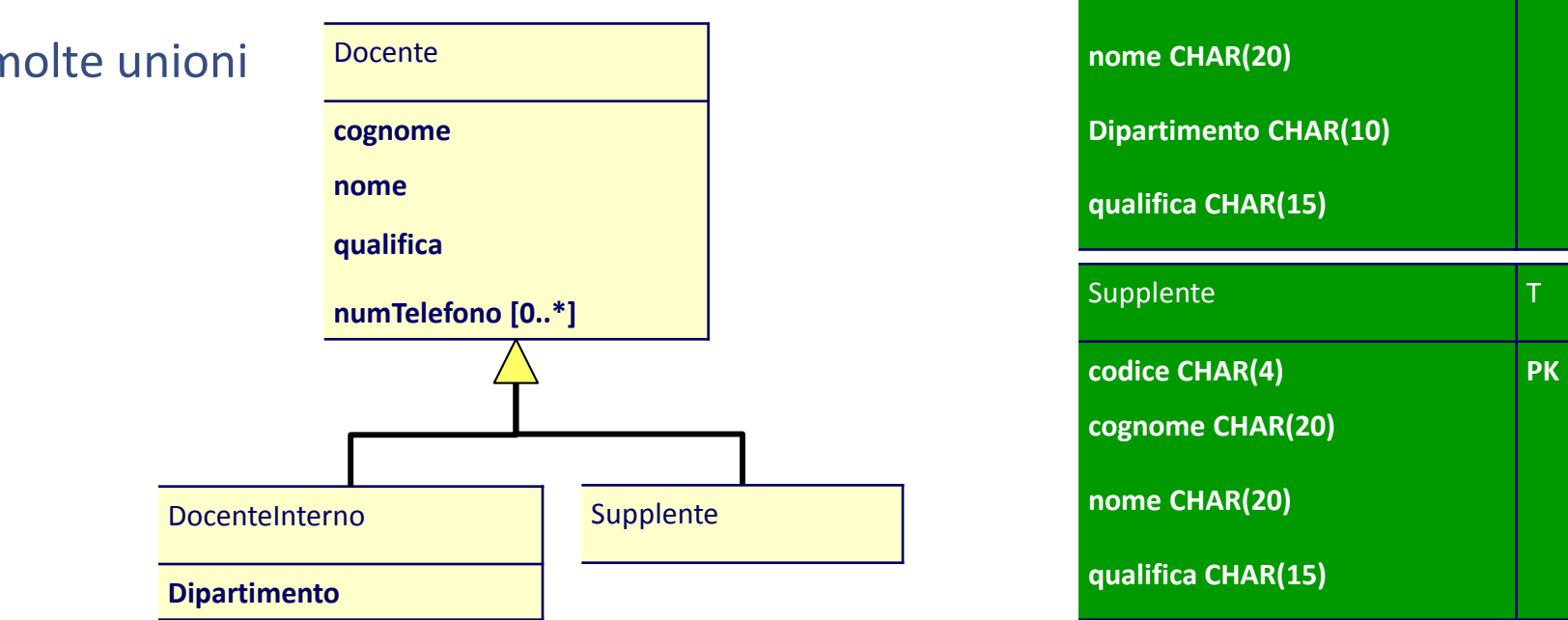

DocenteInterno

**cognome CHAR(20)**

**codice CHAR(4) PK**

- III Soluzione: Sia il padre che i figli
	- una tabella per il padre e una per ciascun figlio (per ogni istanza del figlio: parte degli attributi nella tabella specifica, parte nella tabella generale)
	- riferimento da ciascun figlio al padre
	- conveniente se bisogna spesso accedere tanto al padre che singolarmente ai figli
	- costringe ad effettuare molti join

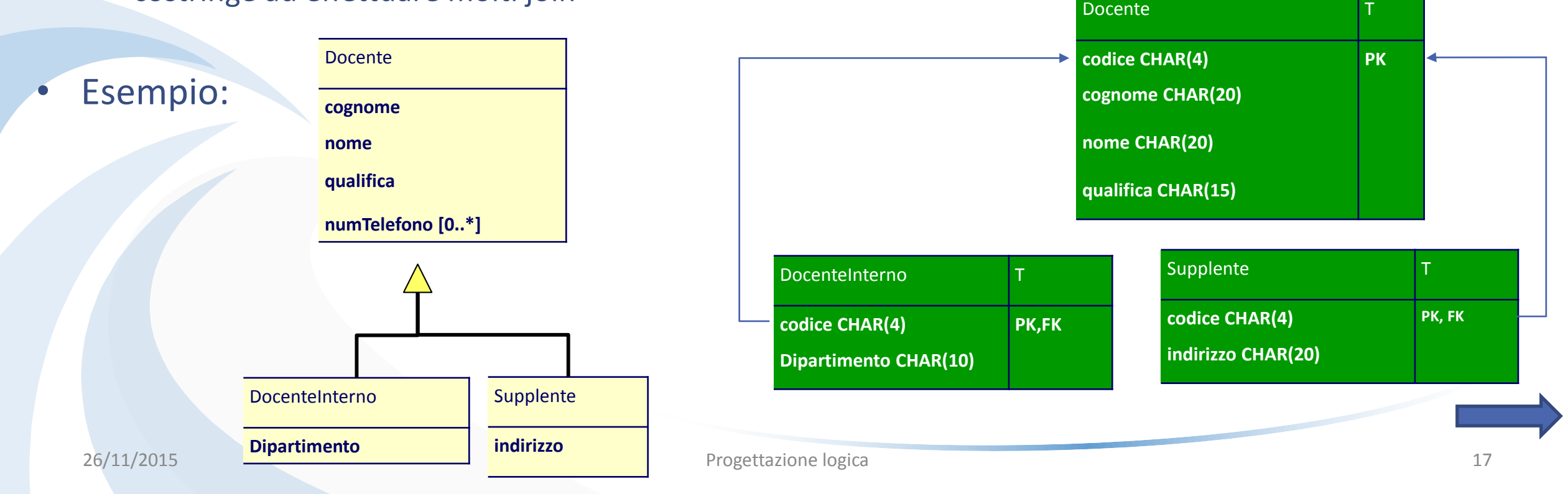

### II Passo: Traduzione delle Gerarchie (cont. esempio)

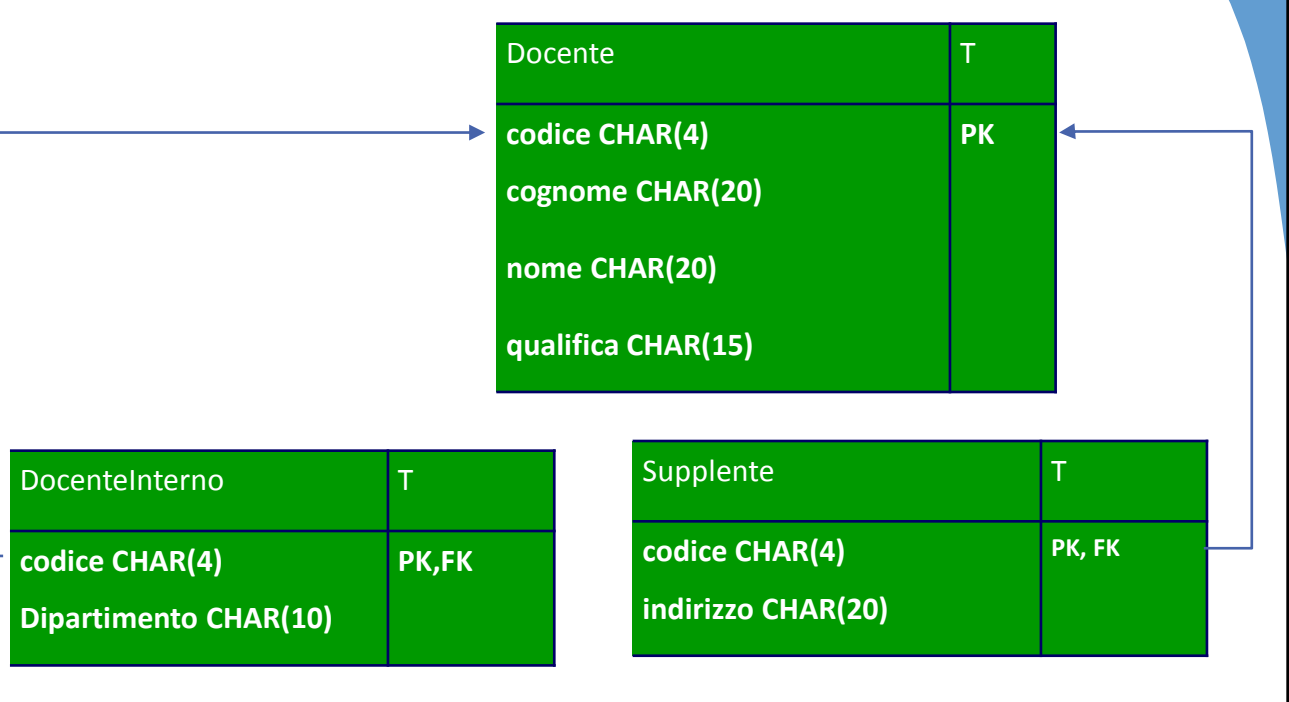

#### Docente

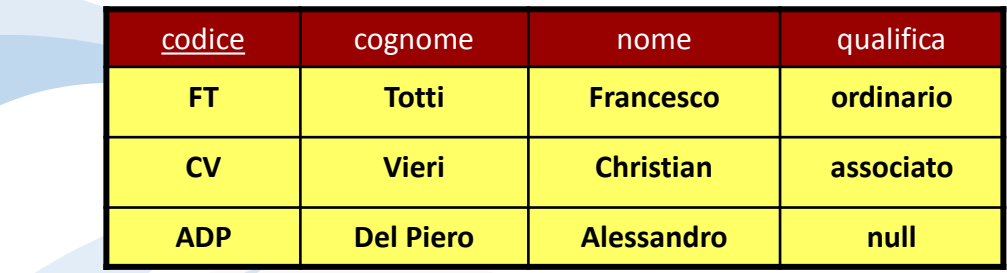

#### DocenteInterno Supplente

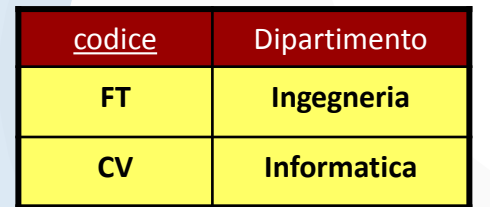

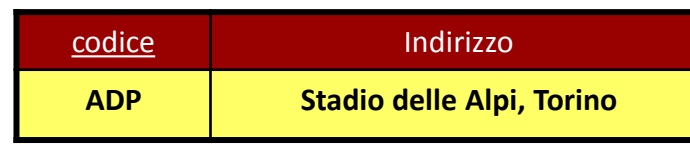

#### 26/11/2015

### II Passo: Traduzione delle Gerarchie (cont. esempio)

- Gerarchia: Docenti
	- **soluzione n.1 per i docenti (Solo il padre)**
		- un'unica tabella "Docente"

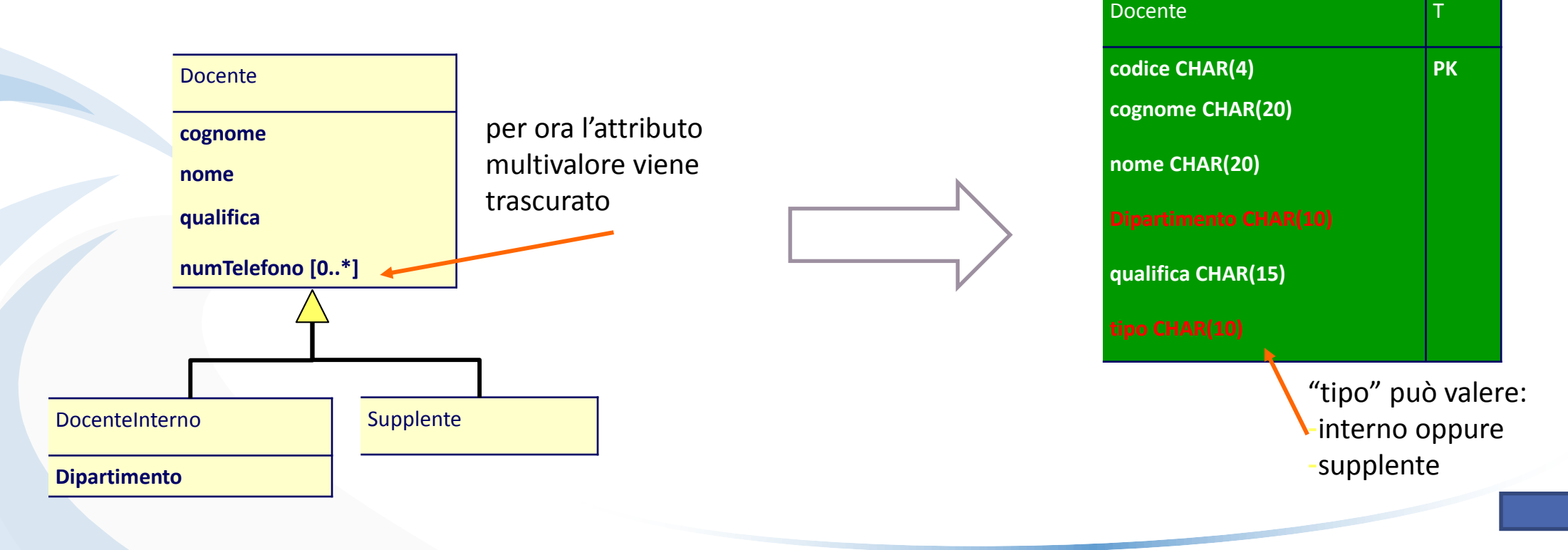

### II Passo: Traduzione delle Gerarchie (cont. esempio)

- Gerarchia: Studenti
	- soluzione n.1 per gli studenti (Solo il padre)
		- un'unica tabella "Studente"

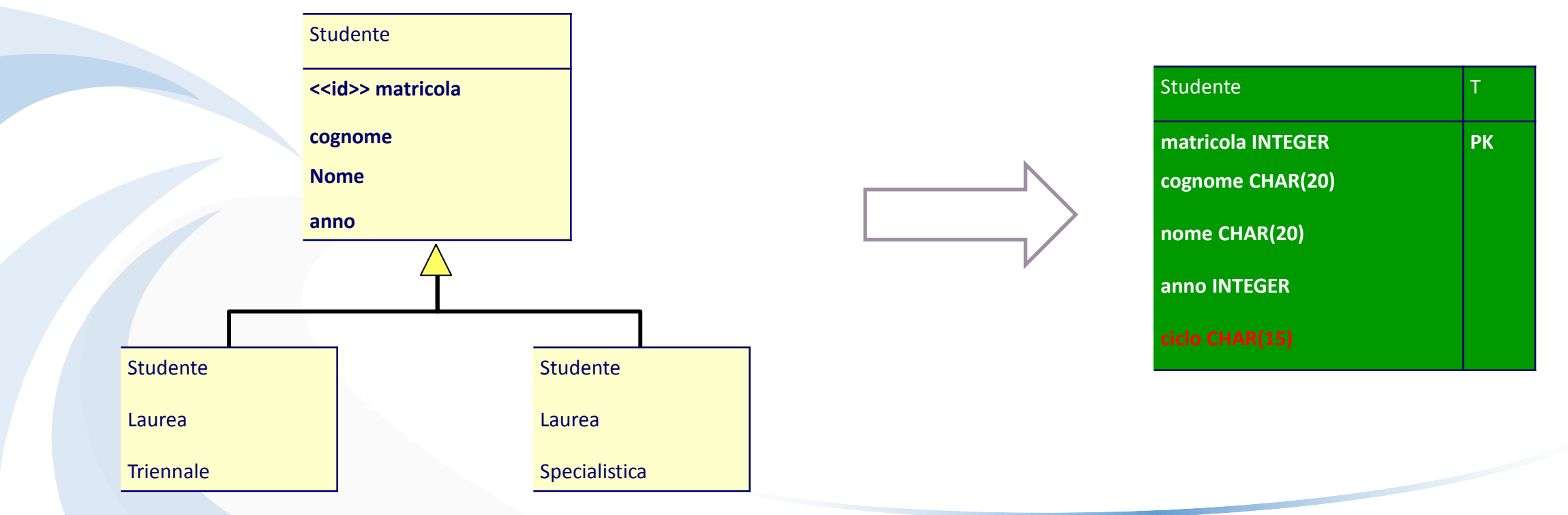

#### III Passo: Trad. degli Attributi Multiv.

#### ◆ Ogni attributo multivalore genera una nuova tabella

– chiave esterna per fare riferimento alla tabella che traduce la classe originale

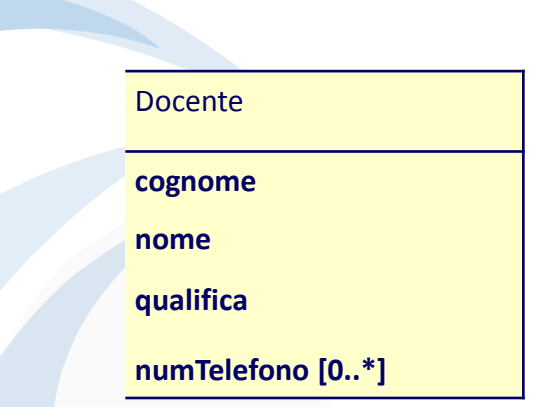

◆Esempio:

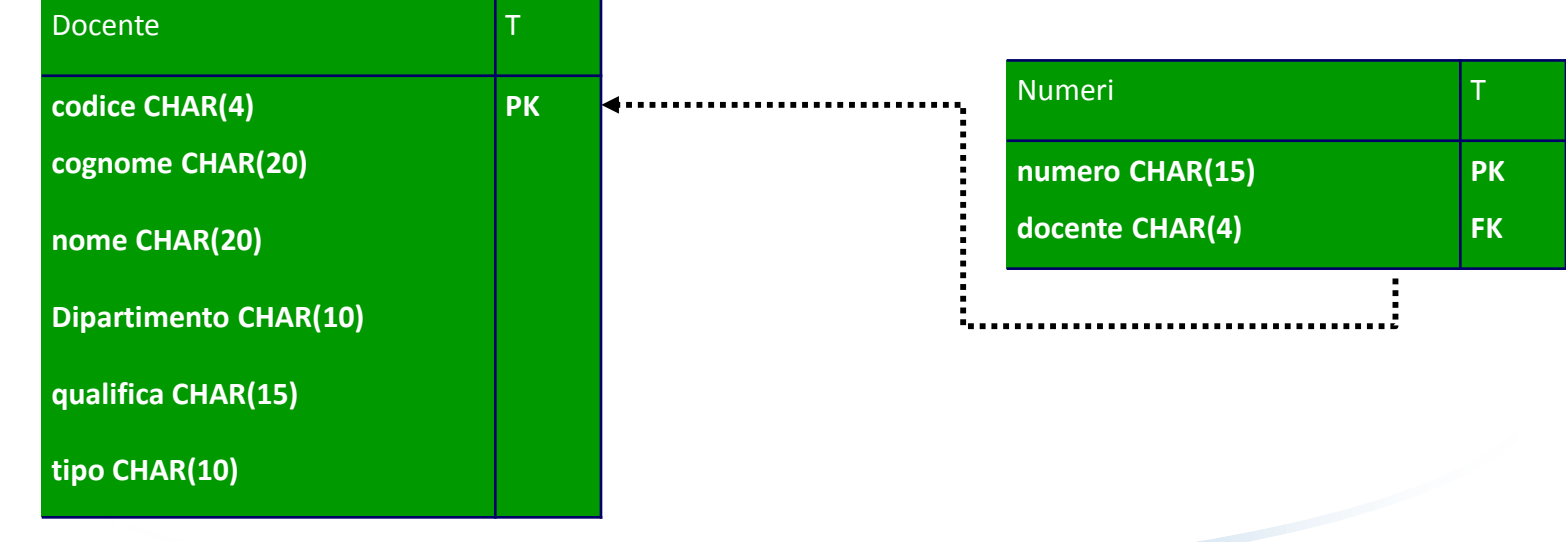

### IV Passo: Trad. delle Associazioni m-m

- Ogni associazione molti a molti **genera** una tabella
	- riferimenti (chiavi esterne) alle tabelle che traducono le classi coinvolte
	- eventuali attributi dell'associazione
	- la chiave della tabella deve includere le chiavi esterne

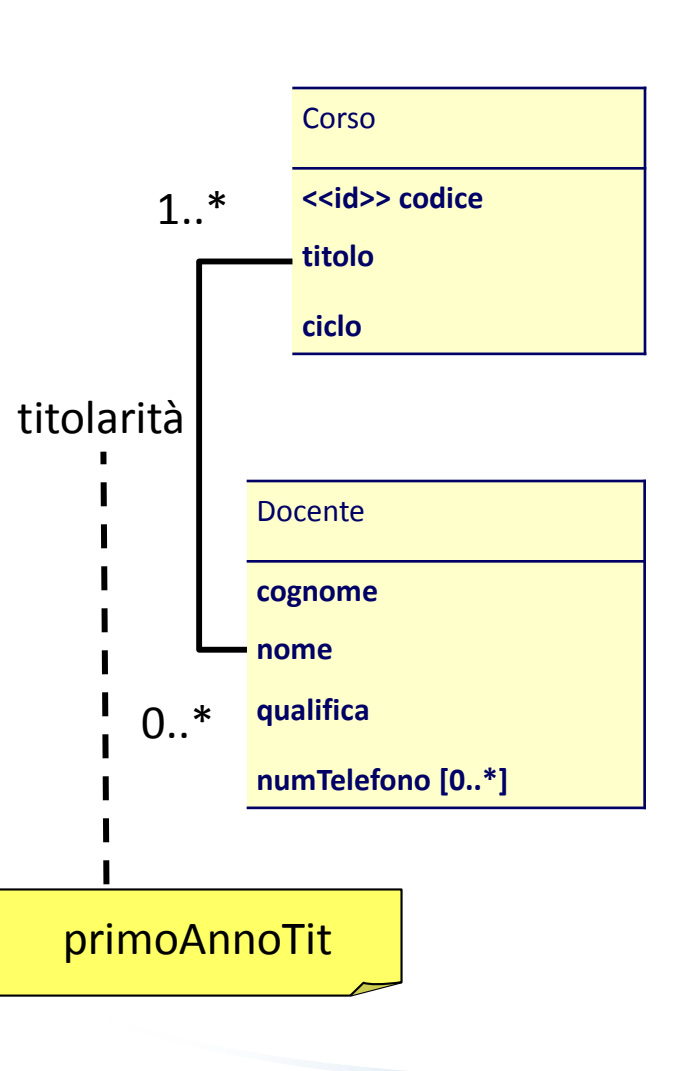

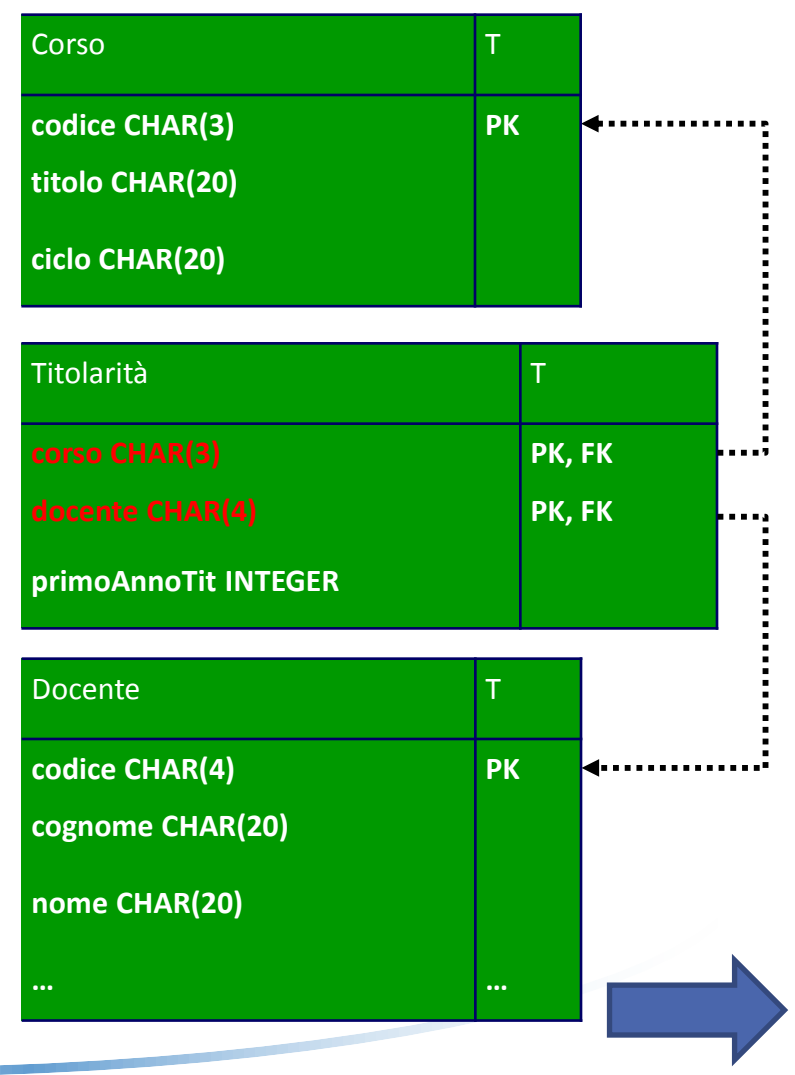

#### IV Passo: Trad. delle Associazioni m-m (cont. esempio)

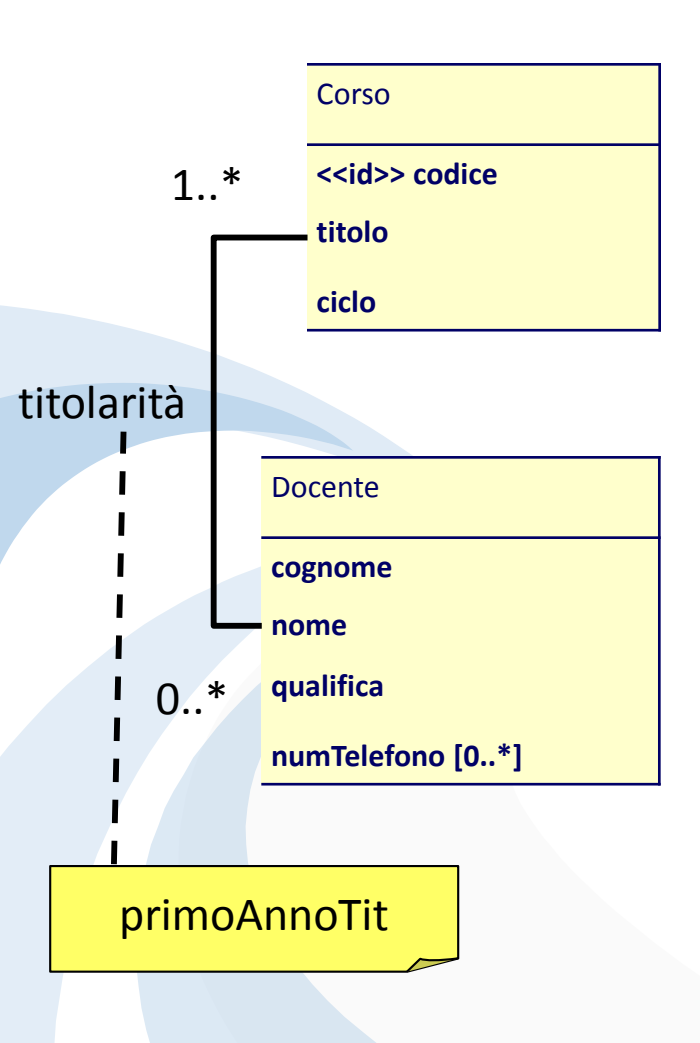

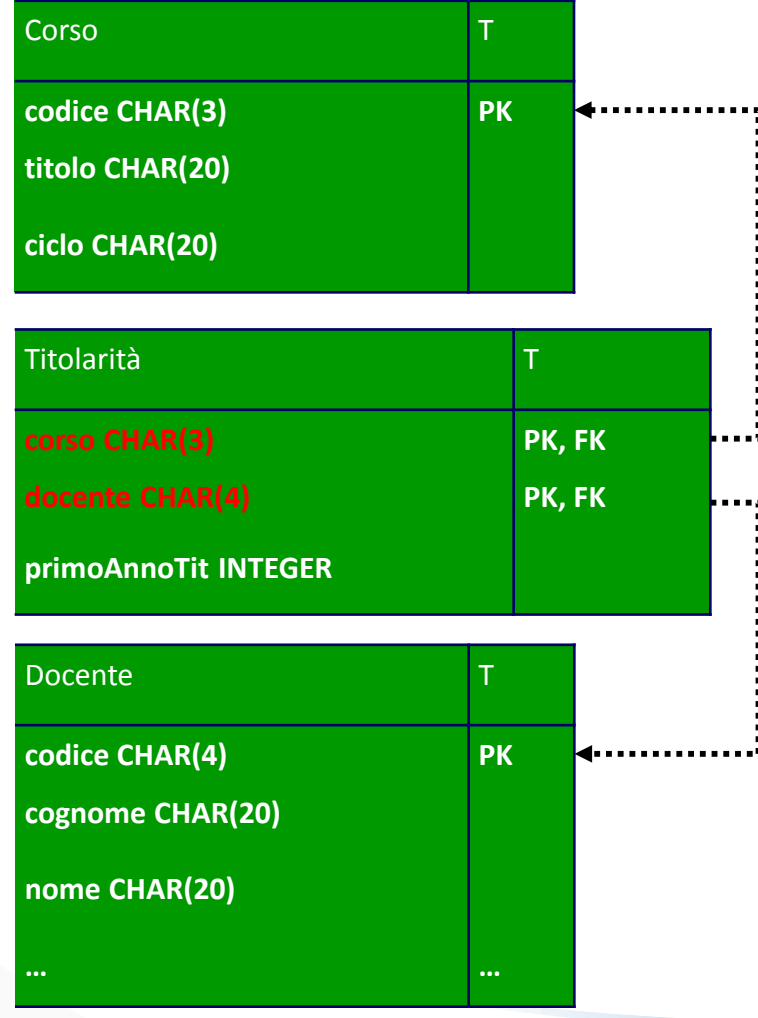

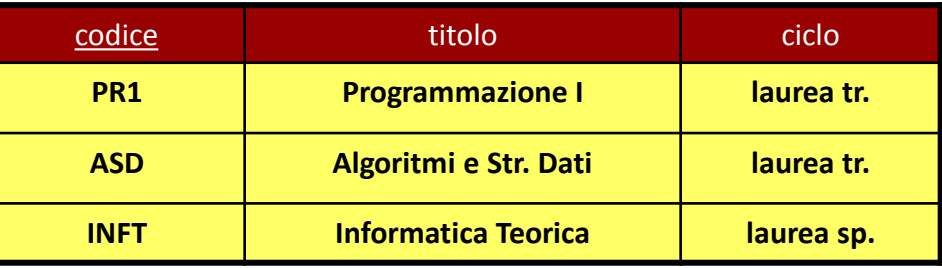

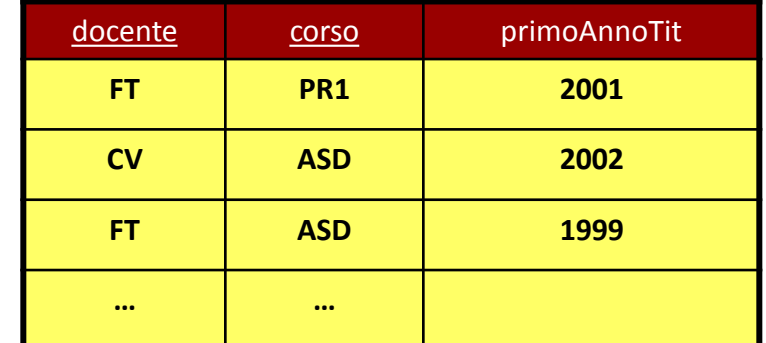

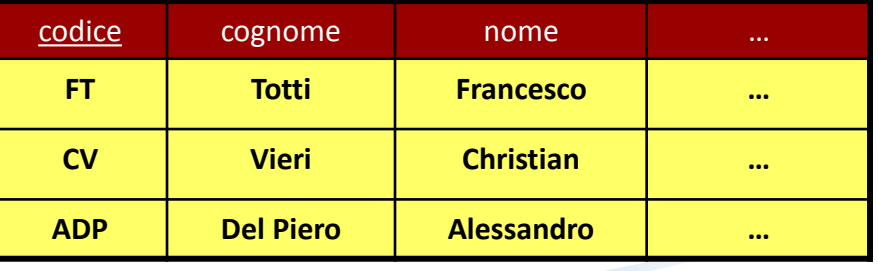

### V Passo: Trad. delle Associazioni 1-m

- Potrebbero essere tradotte con nuove tabelle
	- sarebbe inefficiente
	- costringerebbe a più join del normale
- Generano chiavi esterne
	- ciascuna istanza dell'associazione è identificata dall'oggetto dal lato 1
	- chiave esterna della tabella dal lato 1 nella tabella corrispondente alla classe dal lato m

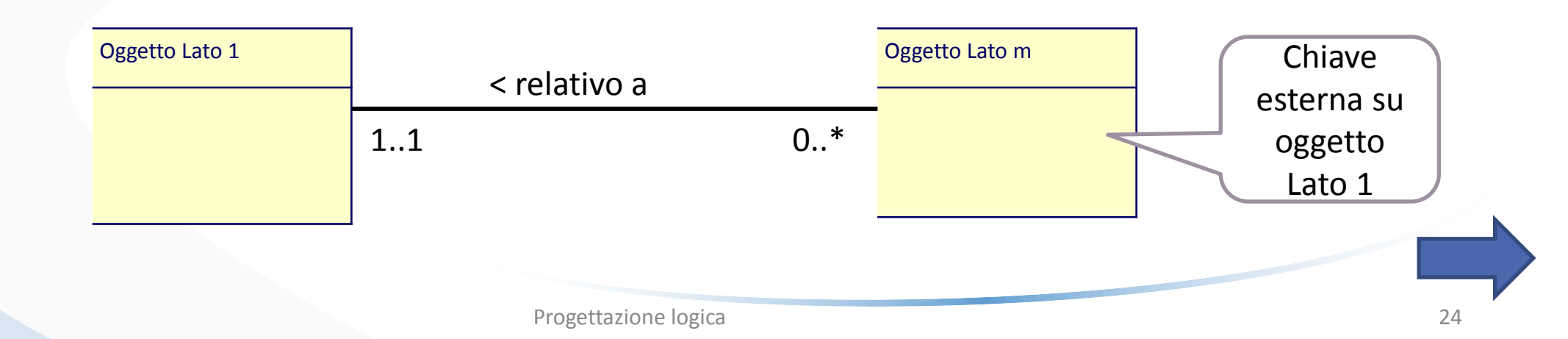

#### V Passo: Trad. delle Associazioni 1-m (cont. Esempio)

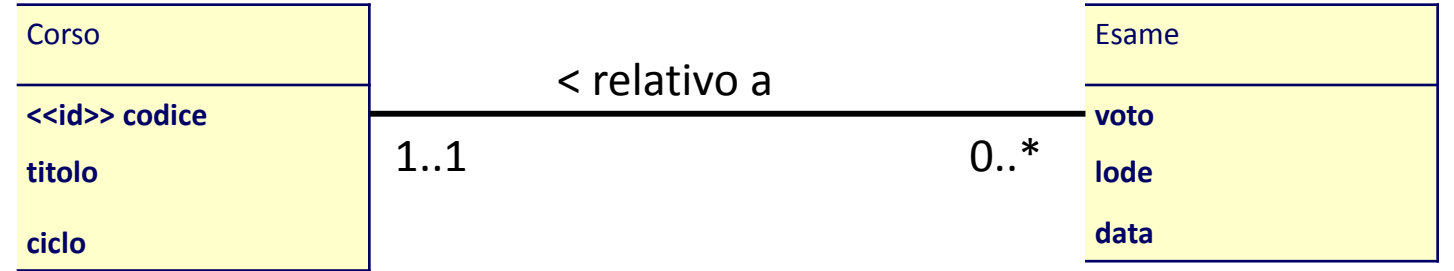

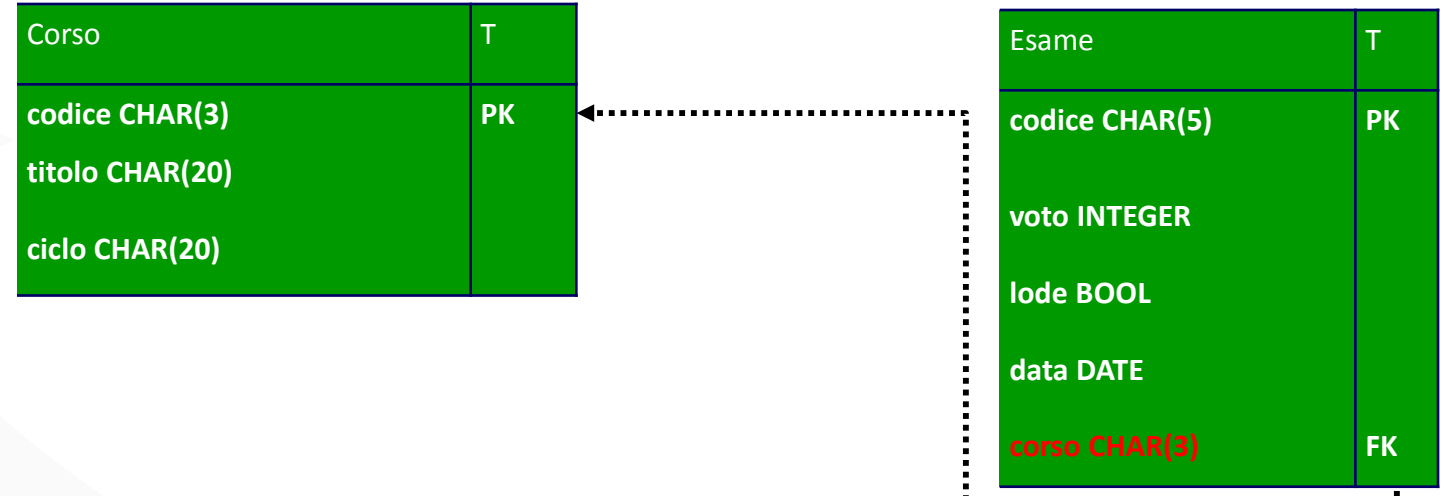

#### V Passo: Trad. delle Associazioni 1-m (cont. Esempio)

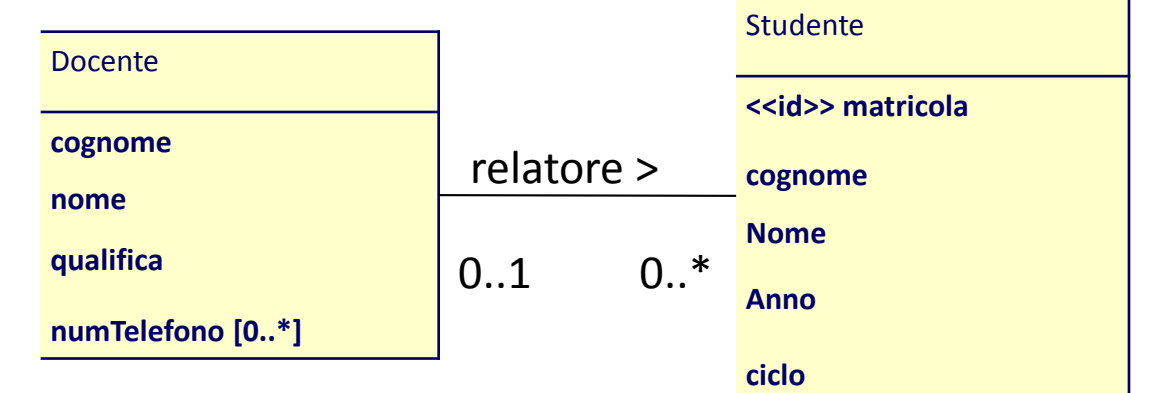

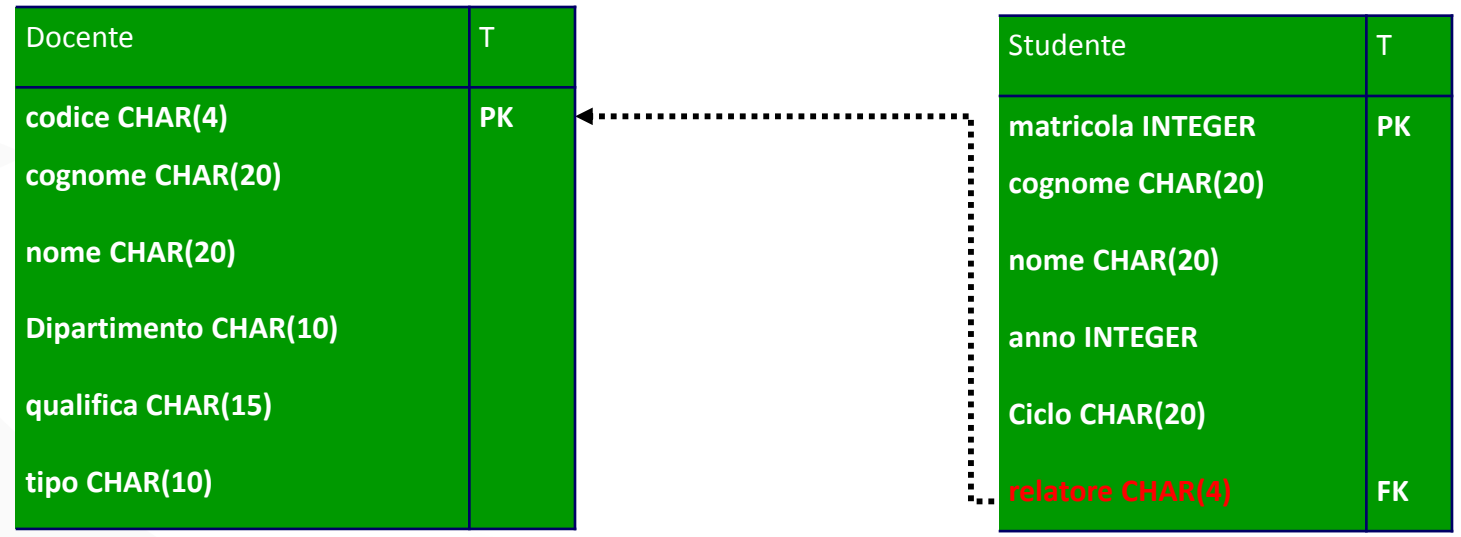

#### V Passo: Trad. delle Associazioni 1-m (cont. Esempio)

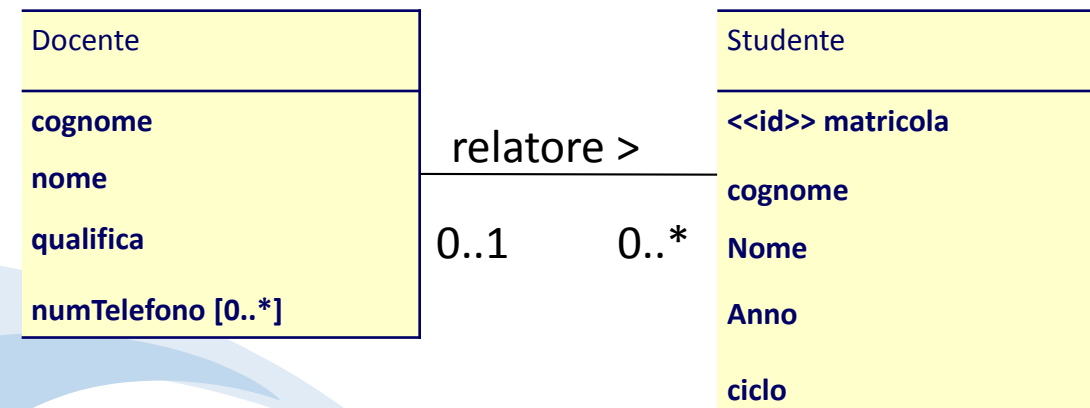

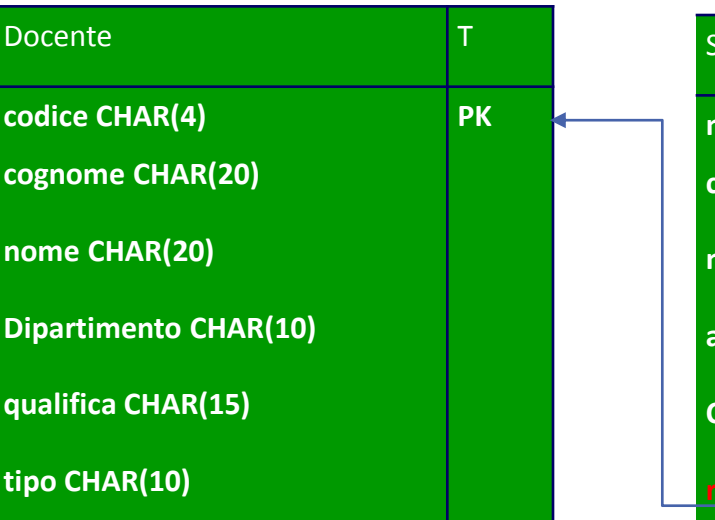

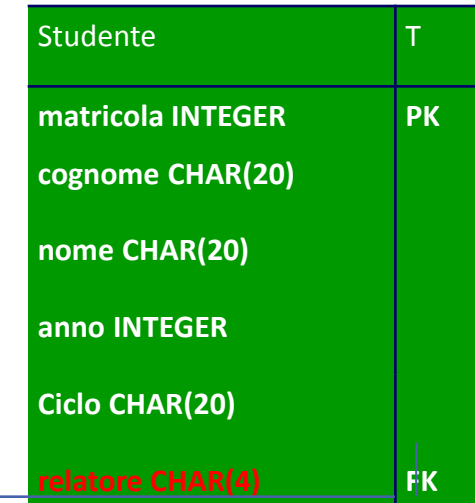

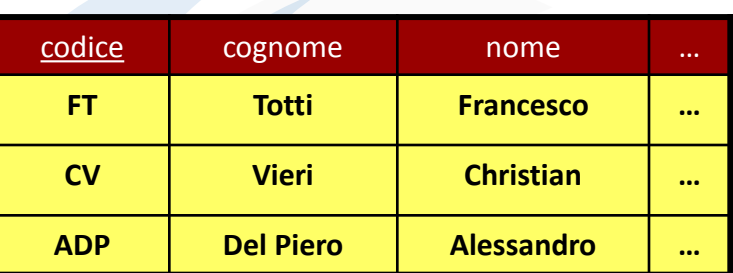

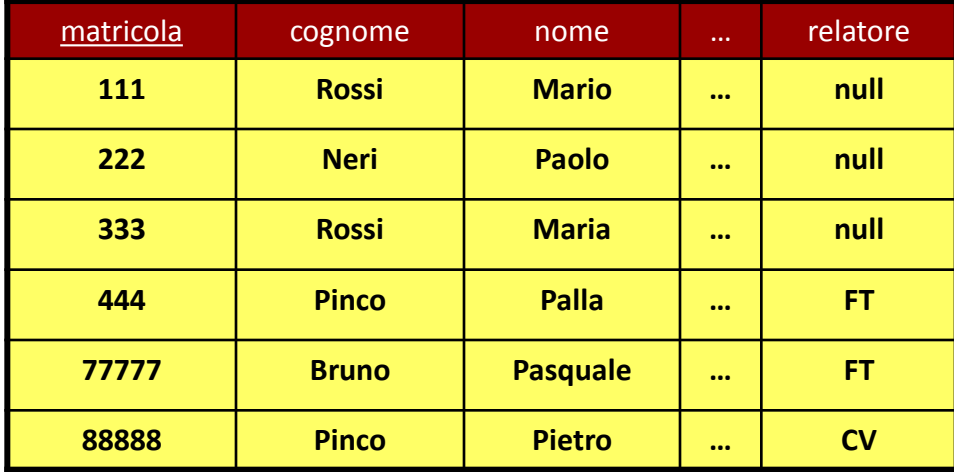

### V Passo: Trad. delle Associazioni 1-m (cont. Esempio)

#### ◆Attenzione:

– nel caso degli studenti, l'associazione del tutorato produrrebbe un vincolo di **riferimento ricorsivo** (scomodo)

Il sistema deve tenere traccia delle attività di tutorato svolte dagli studenti della laurea sp. nei confronti degli studenti della laurea triennale

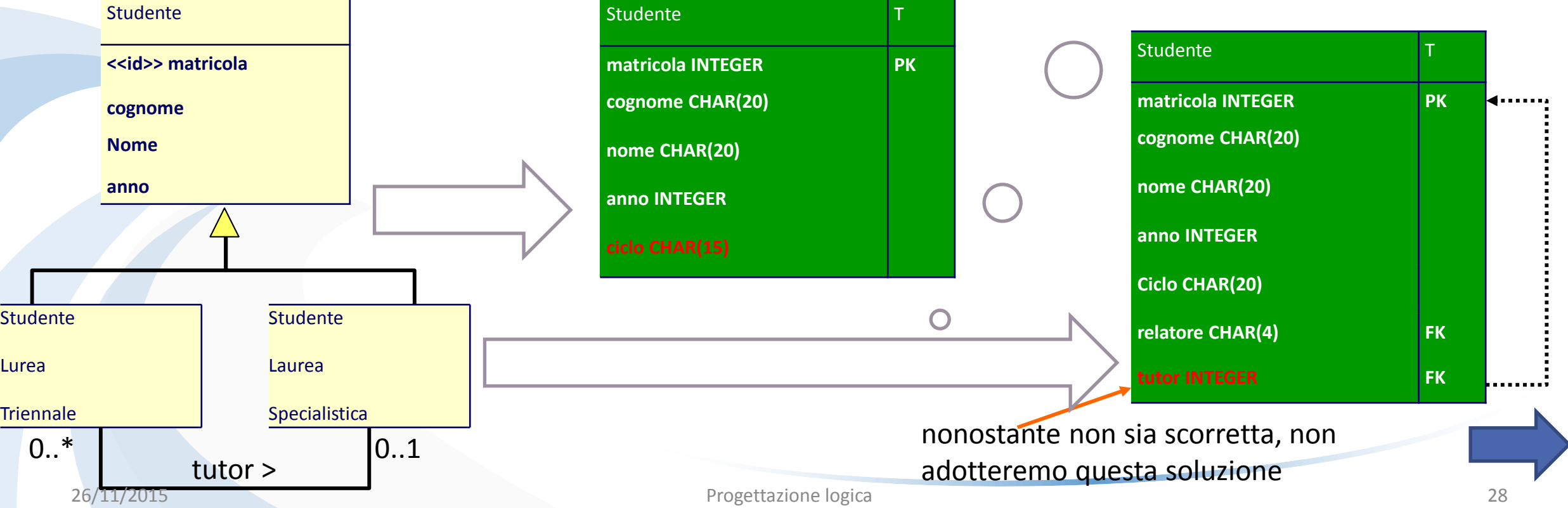

### V Passo: Trad. delle Associazioni 1-m (cont. Esempio)

I sistema deve tenere traccia delle attività di tutorato svolte dagli studenti della laurea sp. nei confronti degli studenti della laurea triennale

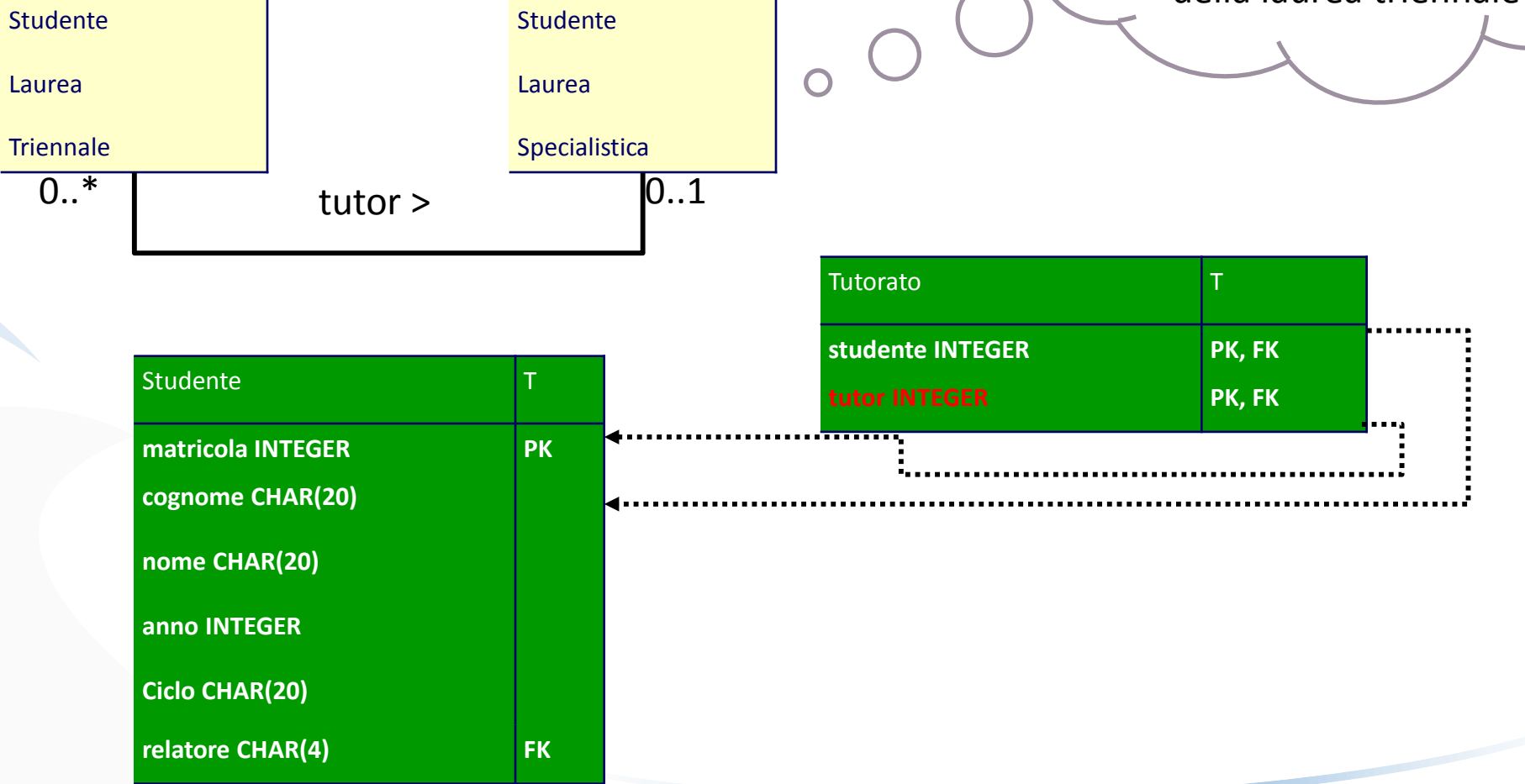

#### VI Passo: Trad. delle Associazioni 1-1

- Discorso simile a quelle 1 a molti
	- posso scegliere dove mettere la chiave esterna
	- si preferisce un lato in cui la card. min. è 1

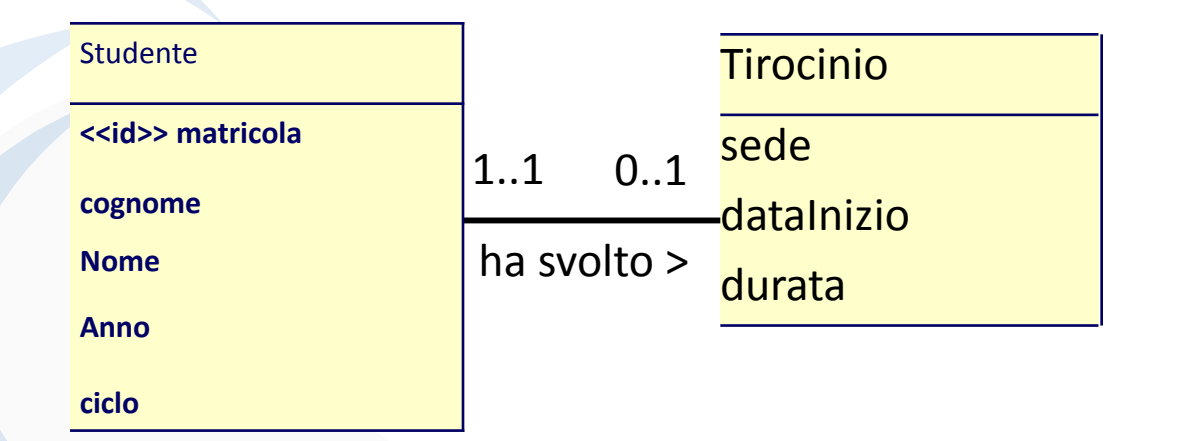

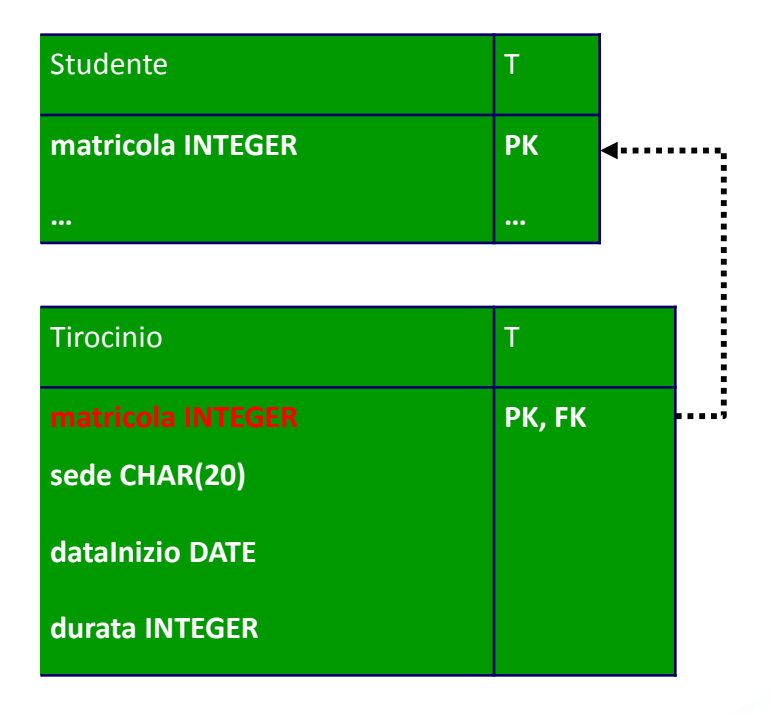

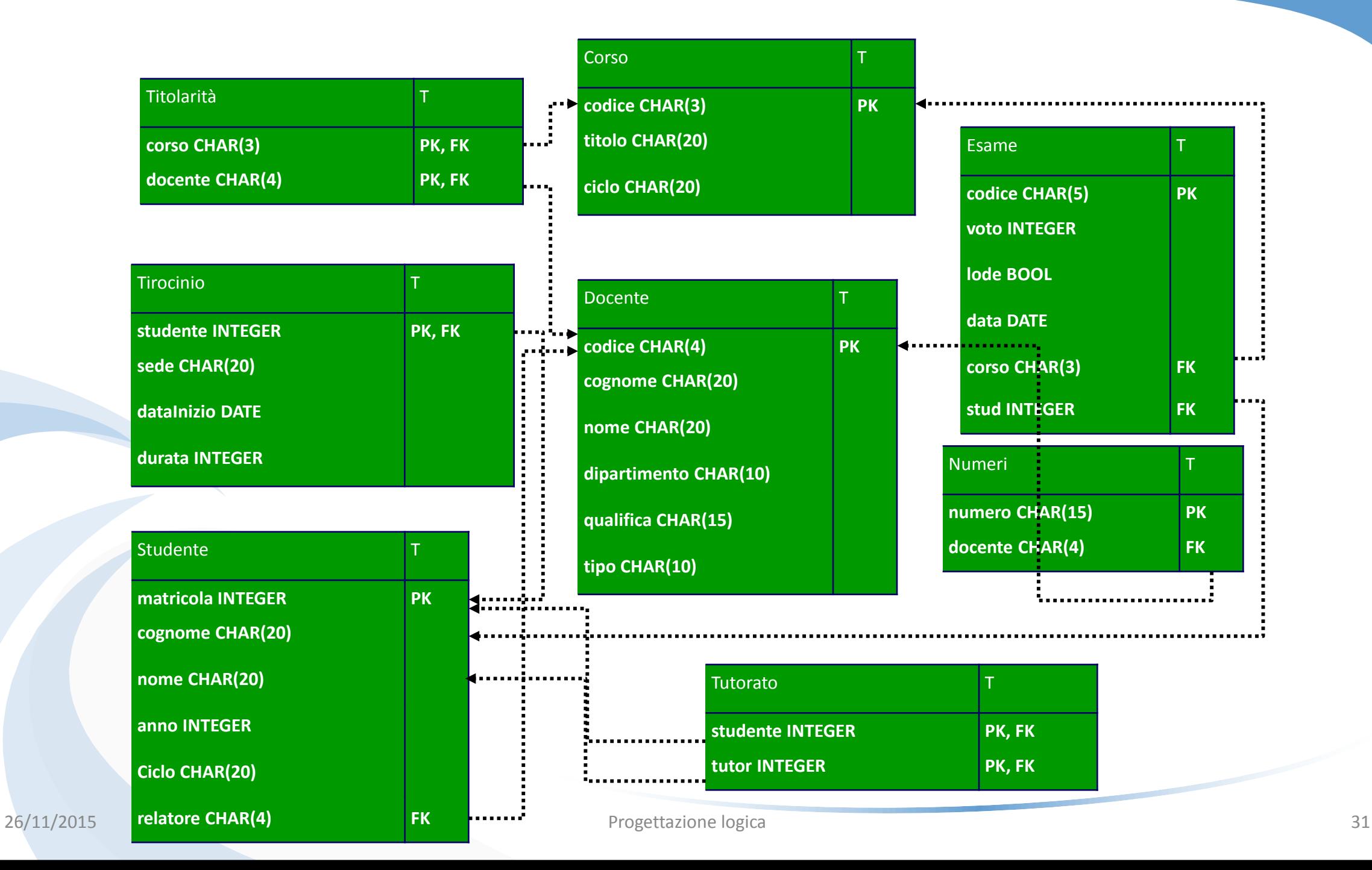

### VII Passo: Aggiunta di Vincoli Ulteriori

- A questo punto sono definite
	- le tabelle
	- gli attributi
	- le chiavi primarie
	- i vincoli di riferimento
- Per ottenere lo schema conclusivo
	- è possibile aggiungere altri vincoli (NOT NULL, DEFAULT, CASCADE, CHECK ecc.)

### VII Passo: Aggiunta di Vincoli Ulteriori

- In particolare:
	- le cardinalità minime danno origine a vincoli NOT NULL
	- Esempio:

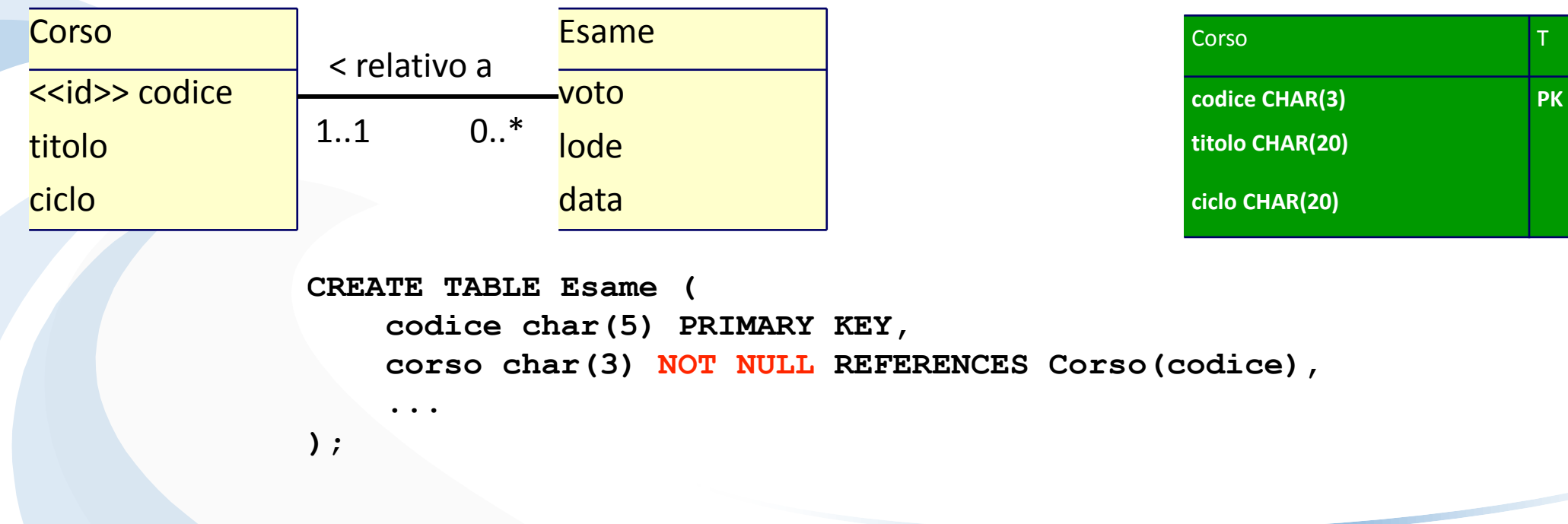

#### Lo Schema Finale

```
Vincolo:
  Gli studenti della laurea 
triennale possono chiedere 
 un relatore solo se sono 
    iscritti al terzo anno
```

```
CREATE TABLE Docente (
   codice char(4) PRIMARY KEY,
   cognome varchar(20) NOT NULL,
   nome varchar(20) NOT NULL,
                                                Studente
   qualifica char(15),
   dipartimento char(10),
                                                matricola INTEGER PK
   tipo char(10) NOT NULL
                                                cognome CHAR(20)
);
                                      \bulletnome CHAR(20)
CREATE TABLE Studente (
                                                anno INTEGER
   matricola integer PRIMARY KEY,
   cognome char(20),
                                                Ciclo CHAR(20)
   nome char(20),
                                                relatore CHAR(4) FK
   anno integer,
   ciclo char(20),
   relatore char(4) REFERENCES Docente(codice))
   CHECK(relatore is NULL or anno=3 or ciclo='Laurea sp.')
);
```
#### Docente de la contrata de la T **codice CHAR(4) PK cognome CHAR(20) nome CHAR(20) dipartimento CHAR(10) qualifica CHAR(15) tipo CHAR(10)**

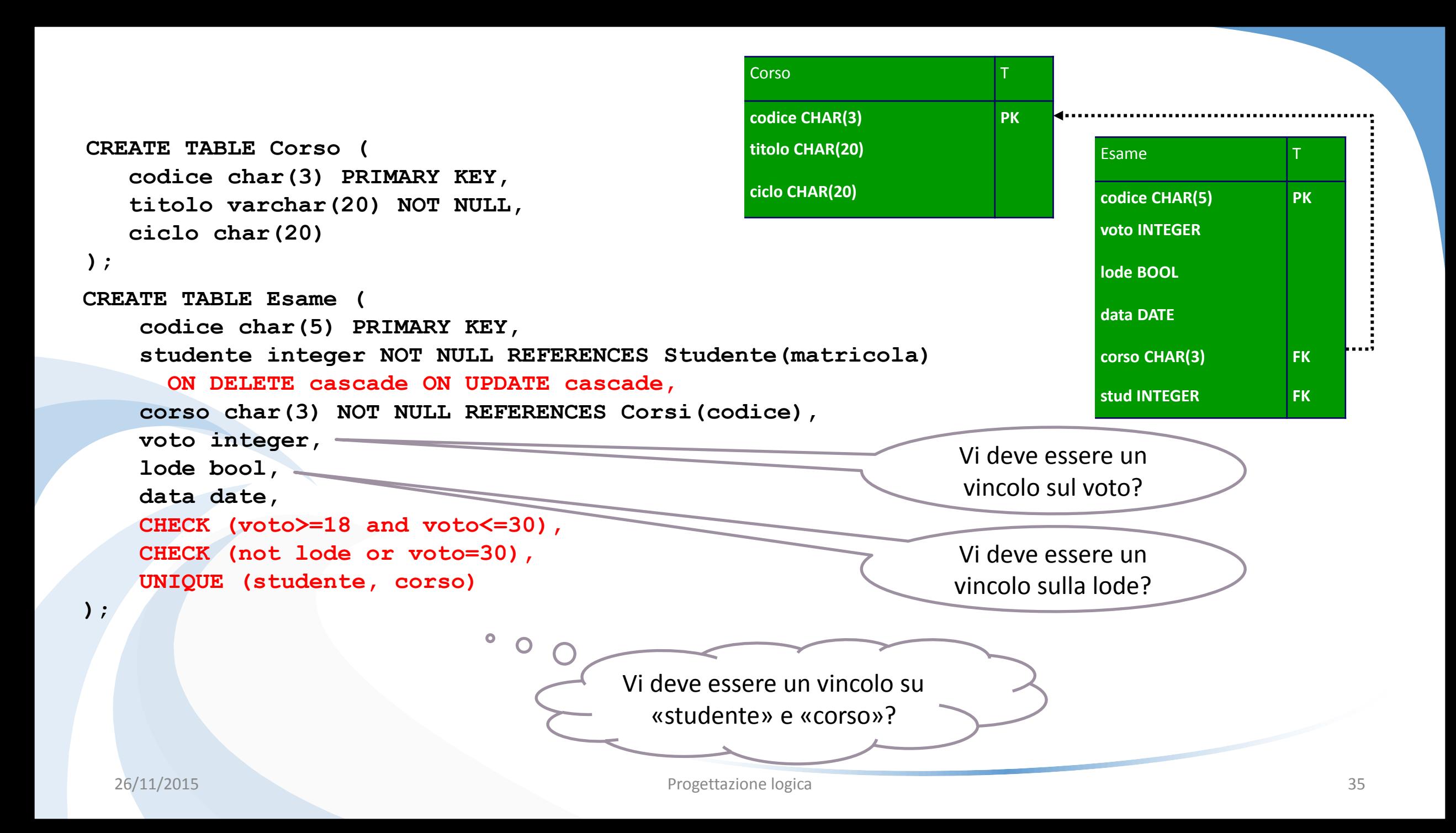

```
CREATE TABLE Tirocinio (
   studente integer PRIMARY KEY REFERENCES Studente(matricola),
   sede char(20) NOT NULL,
   dataInizio date,
   durata integer
);
```
**Tirocinio** 

```
CREATE TABLE Tutorato (
   studente integer REFERENCES 
                  Studente(matricola),
   tutor integer REFERENCES 
                  Studente(matricola),
   PRIMARY KEY (studente, tutor)
```
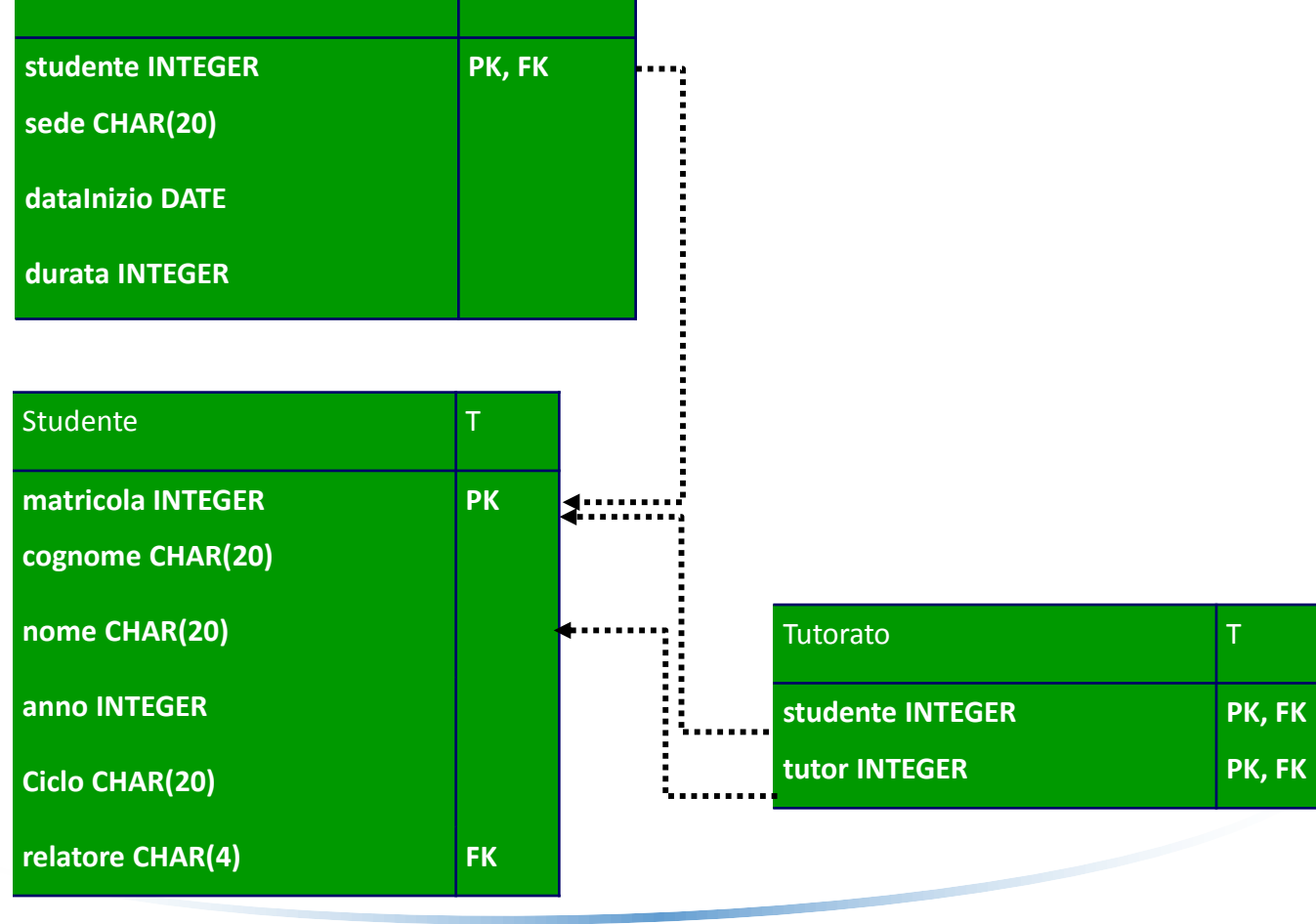

#### 26/11/2015

**);**

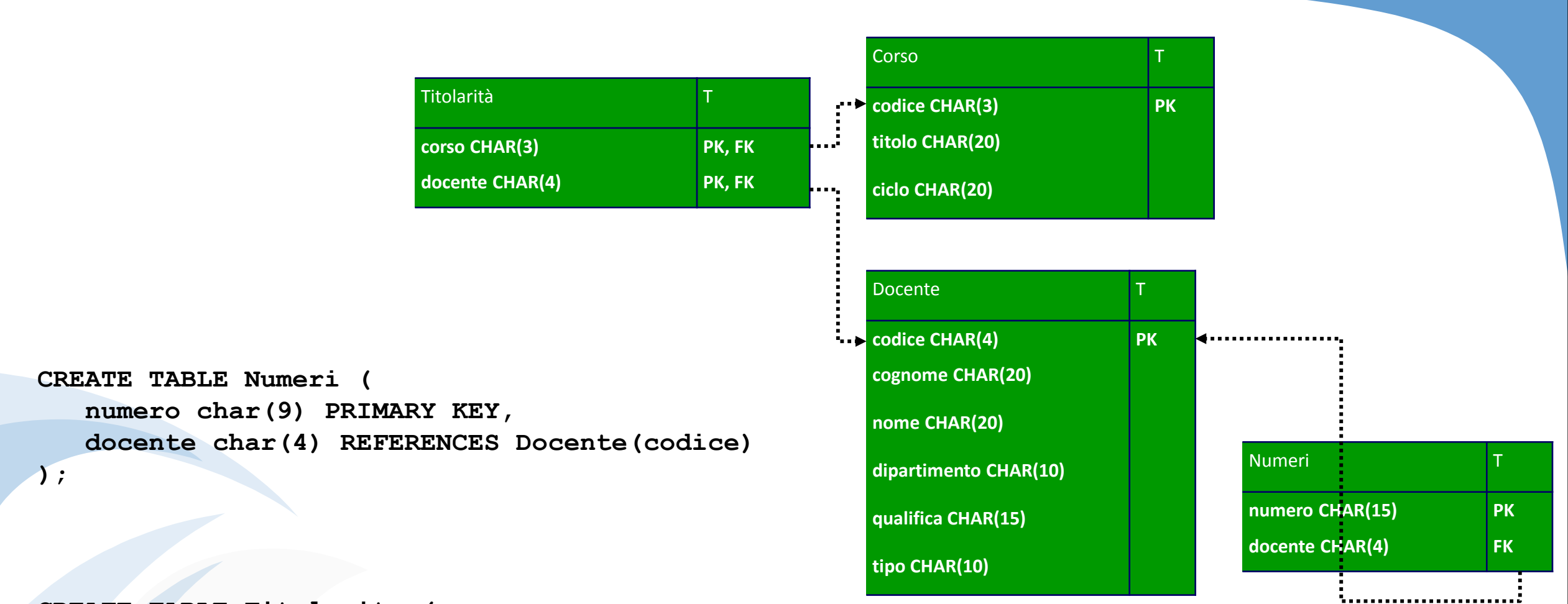

```
CREATE TABLE Titolarita (
   docente char(4) REFERENCES Docente(codice),
   corso char(3) REFERENCES Corso(codice),
   PRIMARY KEY (docente, corso)
```
**);**

#### Una Possibile Istanza

Docente

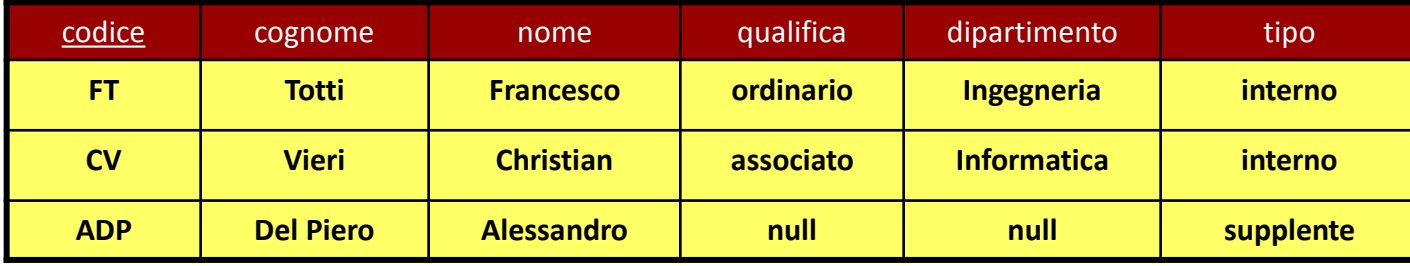

Studente

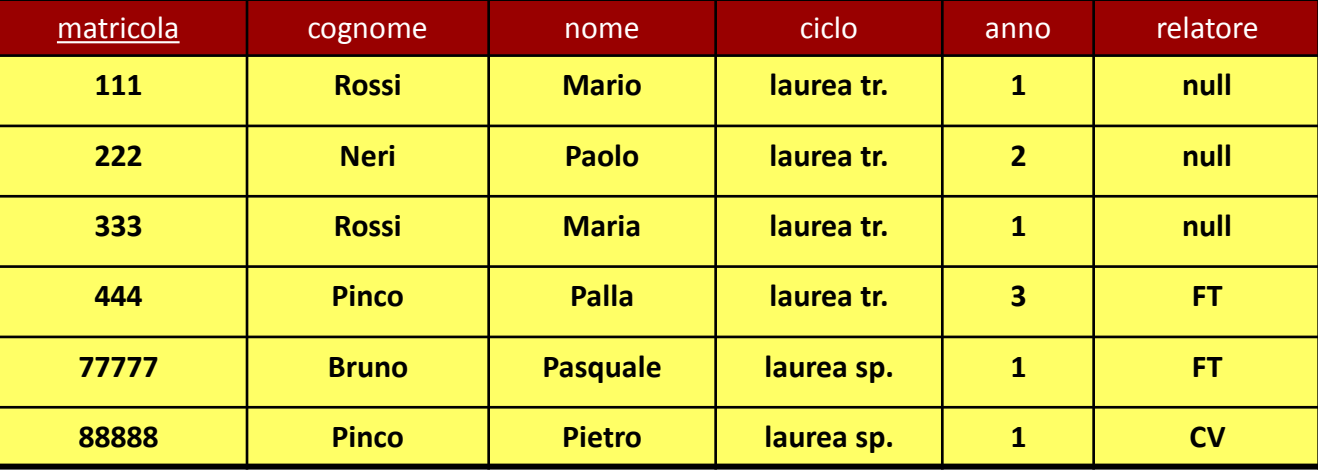

#### Corso

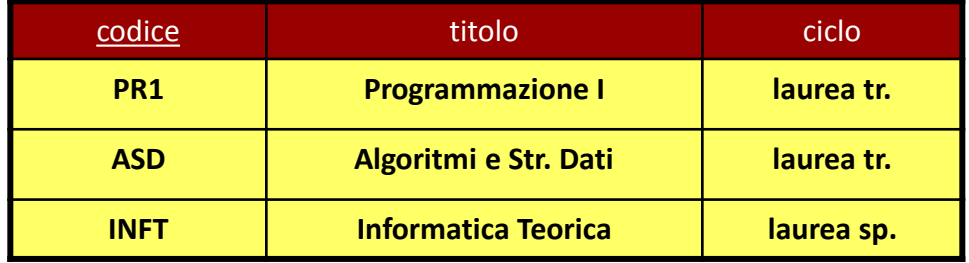

#### Tutorato

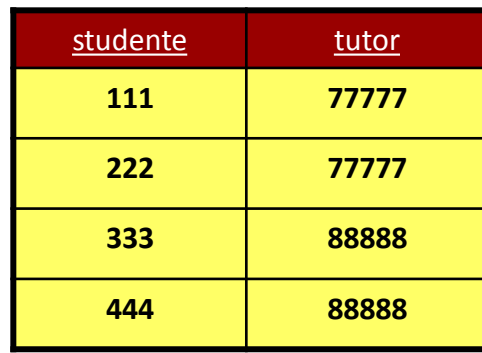

#### Esame

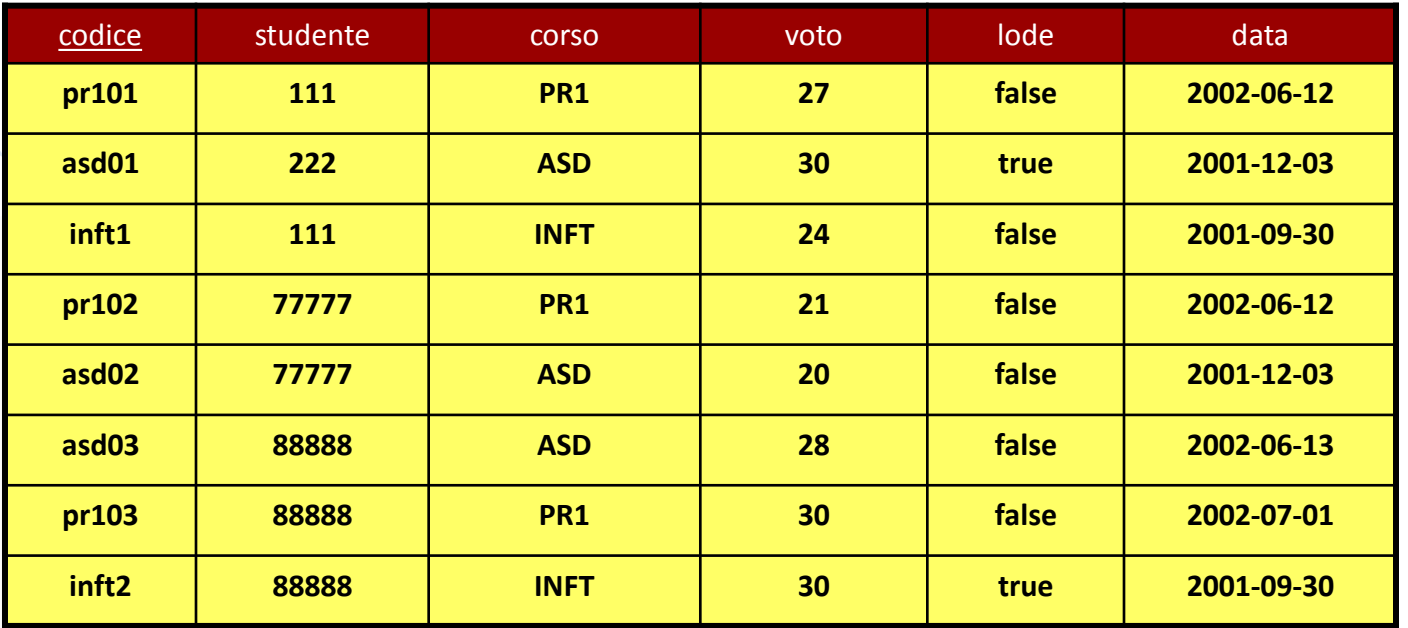

#### Tirocinio

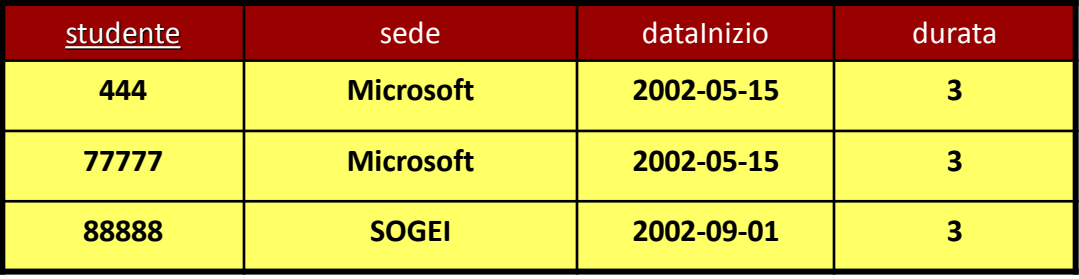

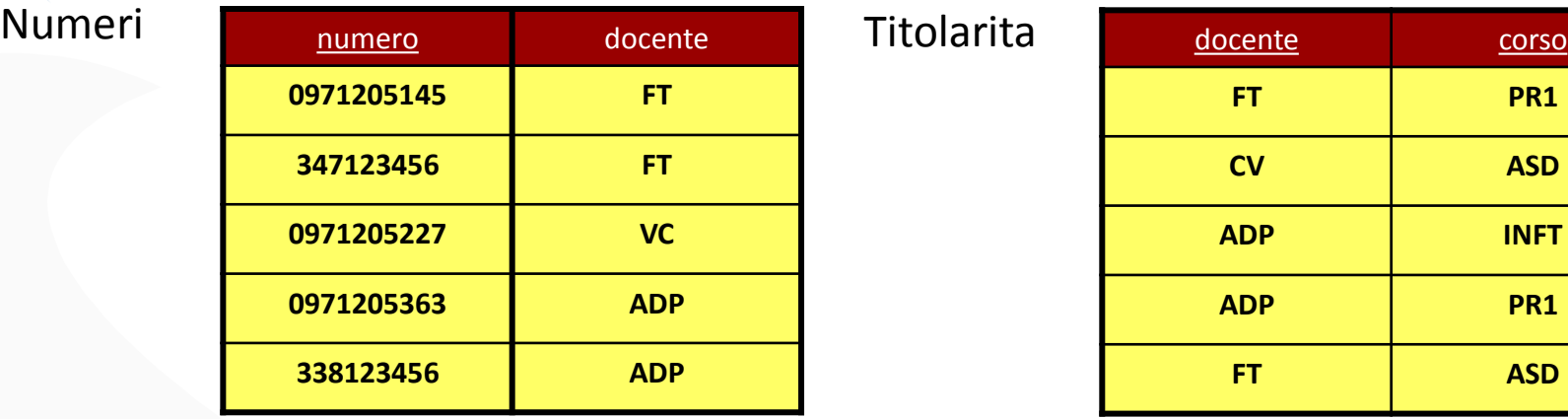

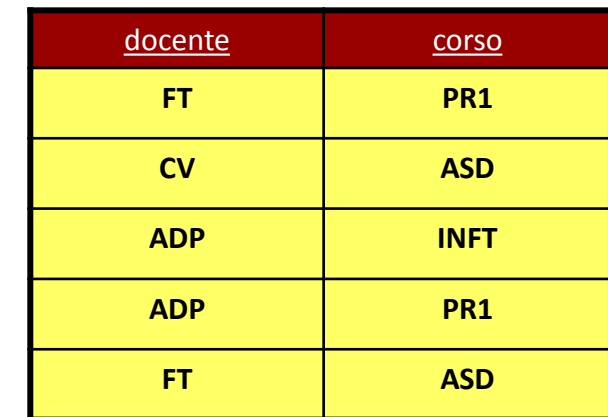

#### VIII Passo: Schemi Esterni

- Dallo schema logico è necessario derivare gli schemi esterni
	- eventuali viste
	- autorizzazioni agli utenti su tabelle e viste
- Esempio: due categorie di utenti
	- segreteria: accesso a tutti i dati
	- docenti: accesso a dati ristretti sugli esami (es: una vista "EsameSenzaVoto")

## Riepilogo

- Algoritmo di Progettazione Logica
	- Traduzione delle Classi
	- Traduzione delle Gerarchie
	- traduzione degli attributi multivalore
	- Traduzione delle Associazioni
		- molti a molti
		- 1-molti
		- $\cdot$  1-1
	- introduzione di eventuali ulteriori vincoli
	- progettazione degli schemi esterni

#### Esempio Università: Schema concettuale

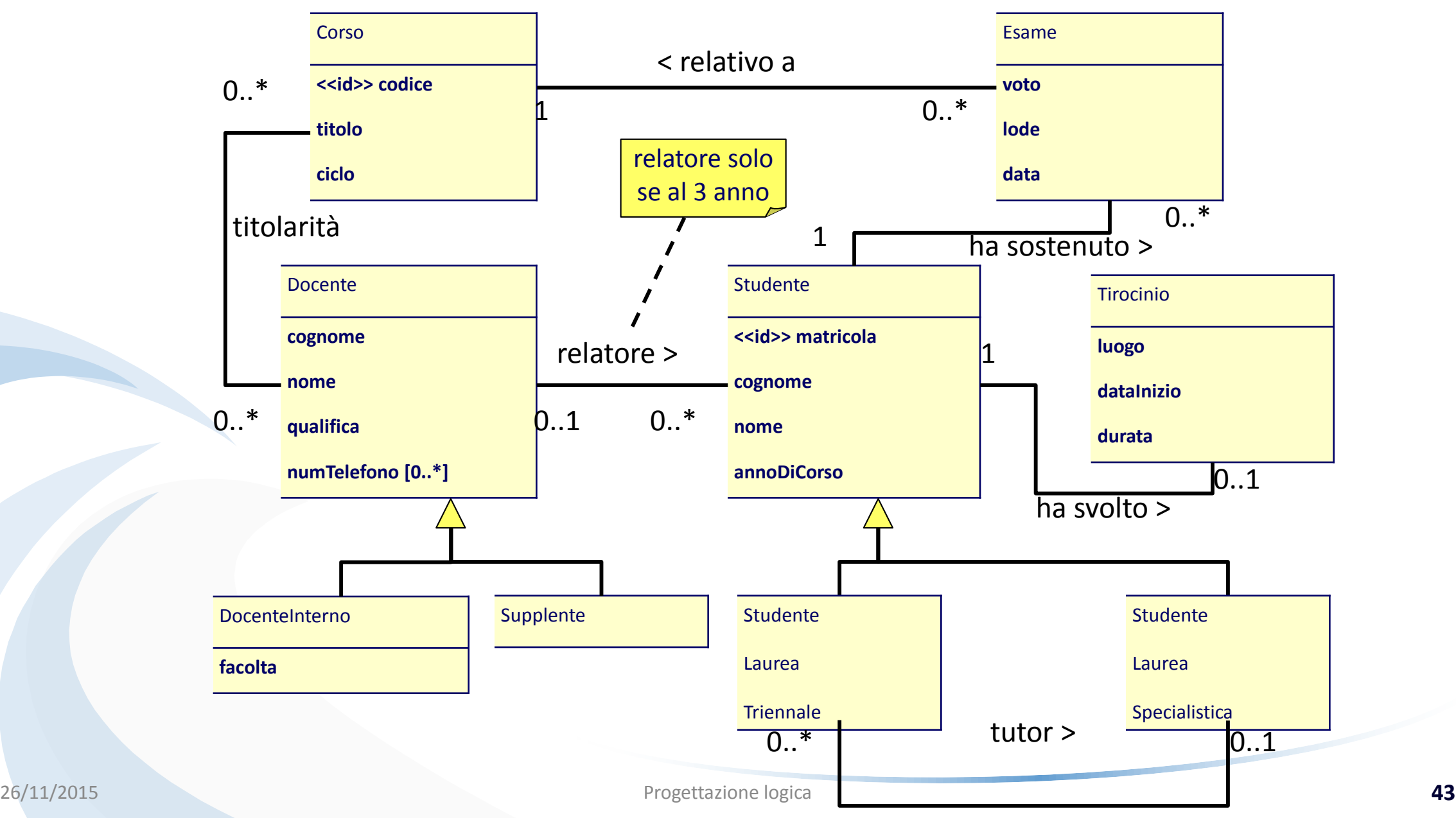

#### Esempio Università: Schema logico

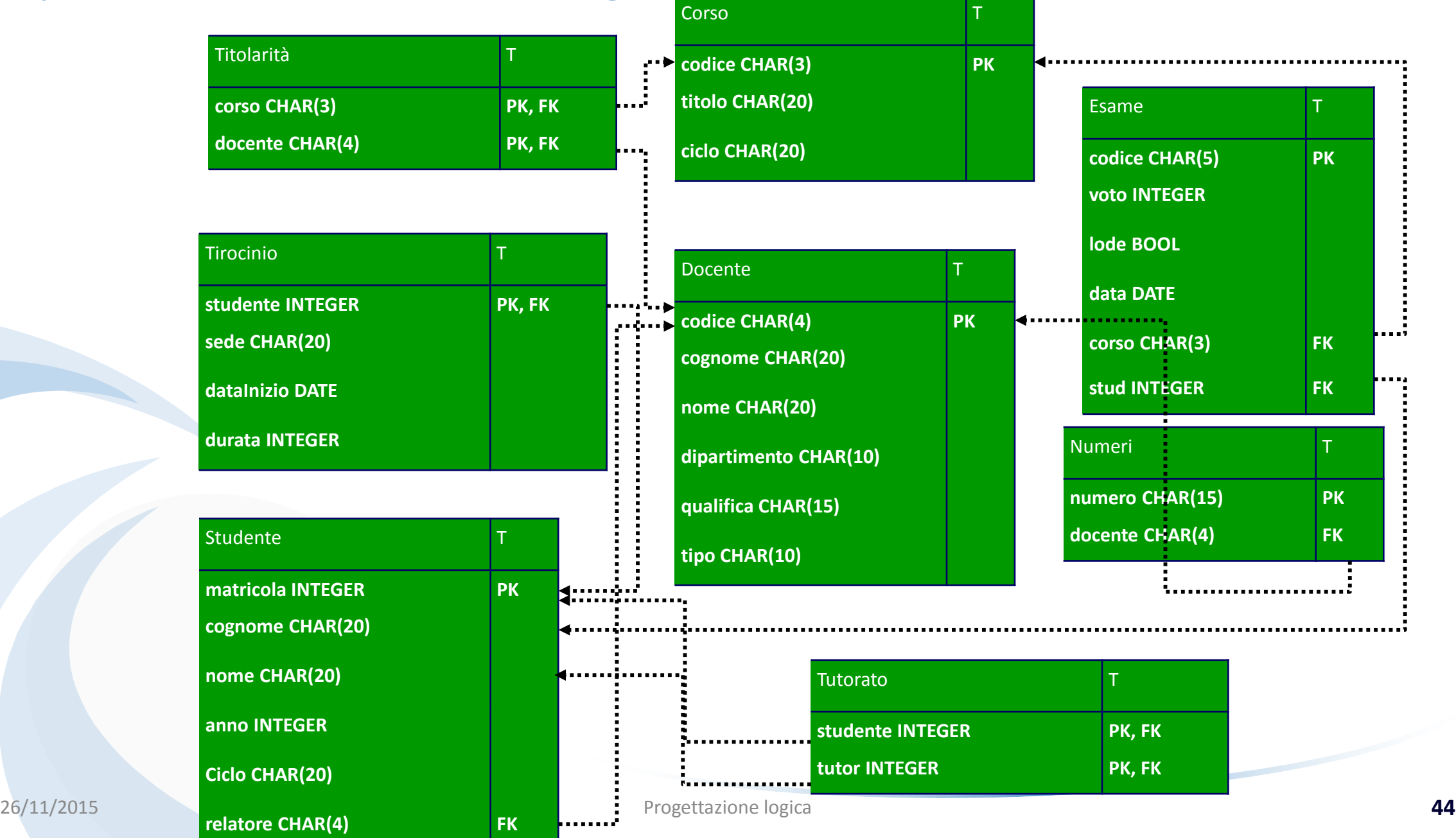